## пьесы

## на темы из опер и балетов

 $I^*$ 

Исполнительская редакция Н. Шаховой Allegretto

Т. ХРЕННИКОВ Обработка А. Самонова

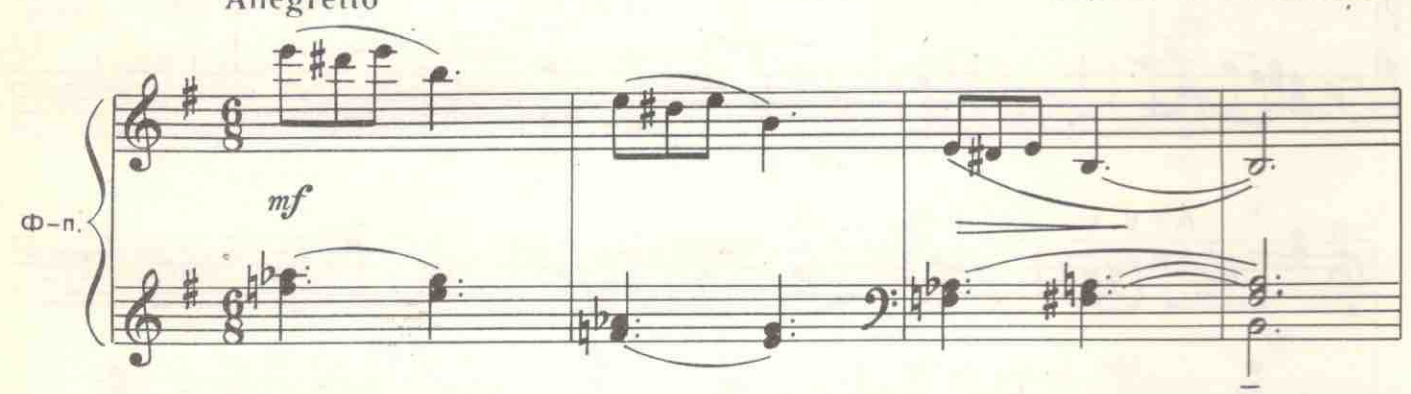

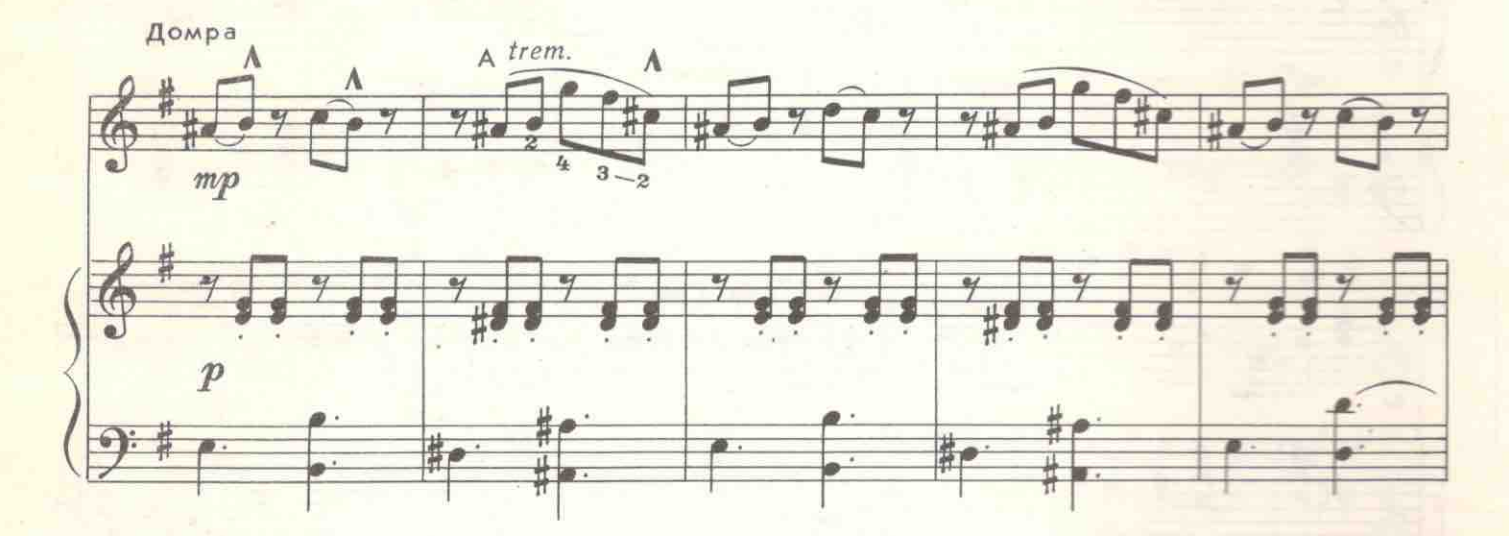

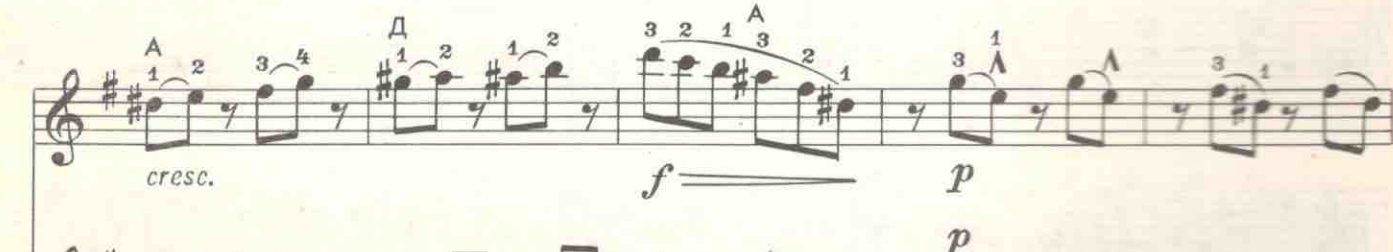

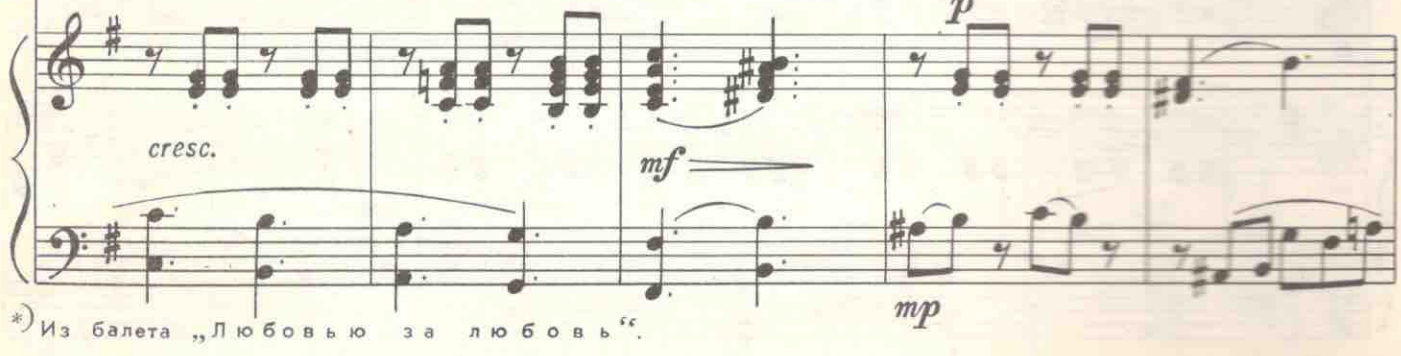

с 7165 к

 $\mathbf{1}$ 

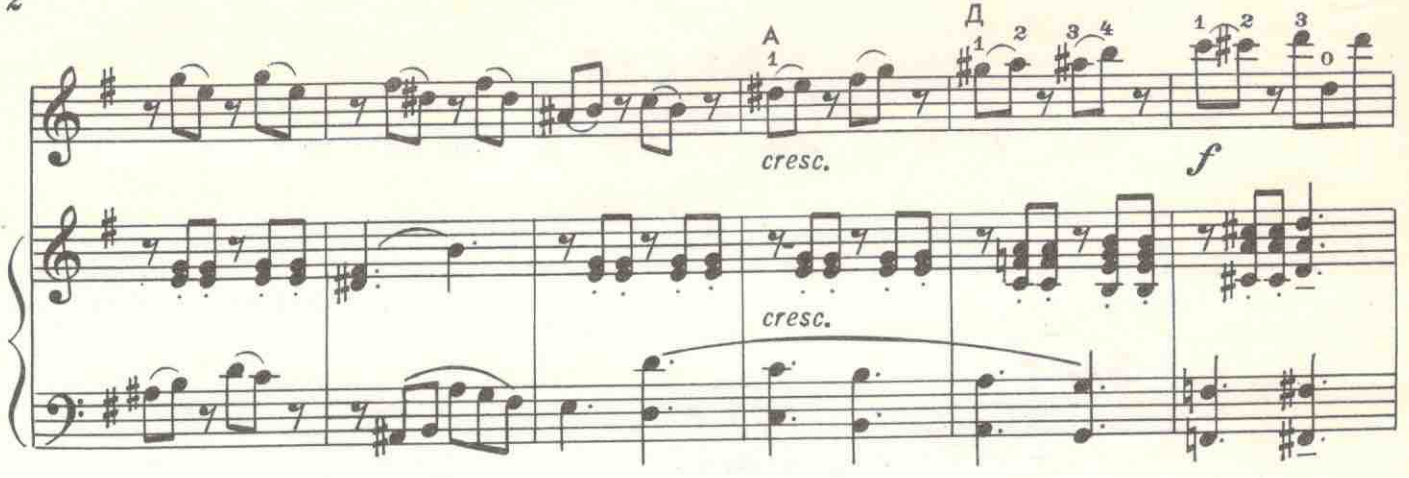

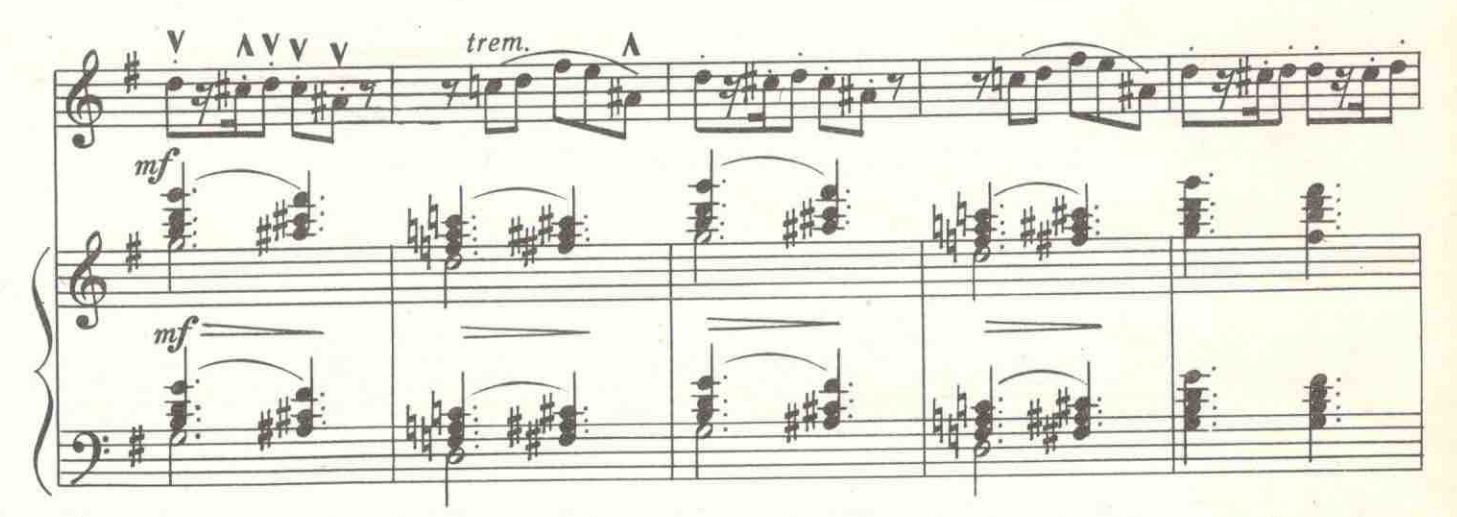

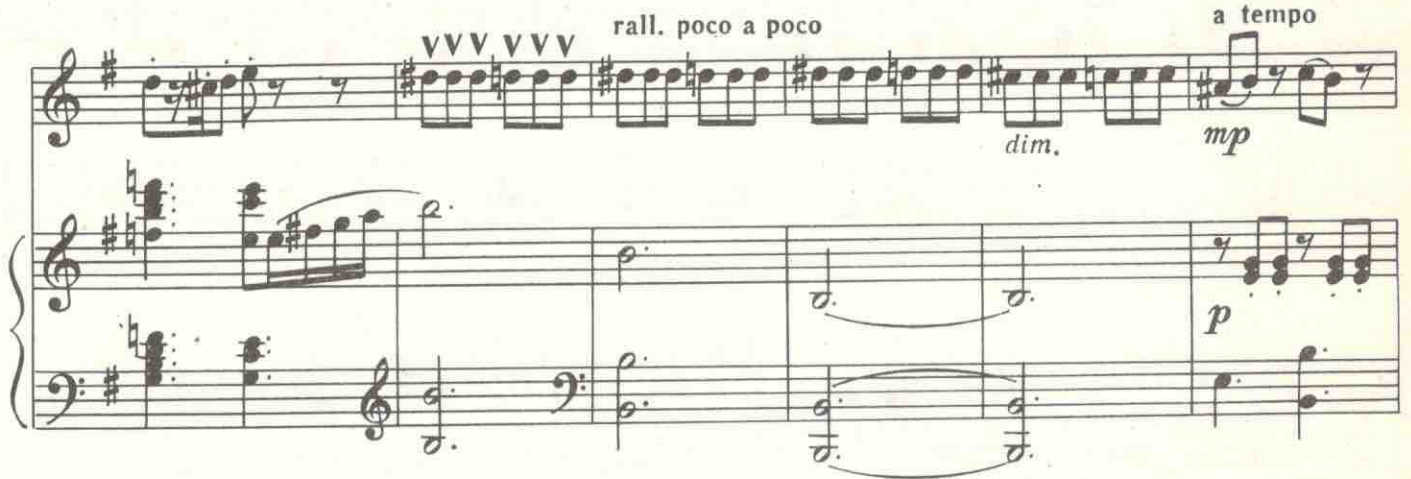

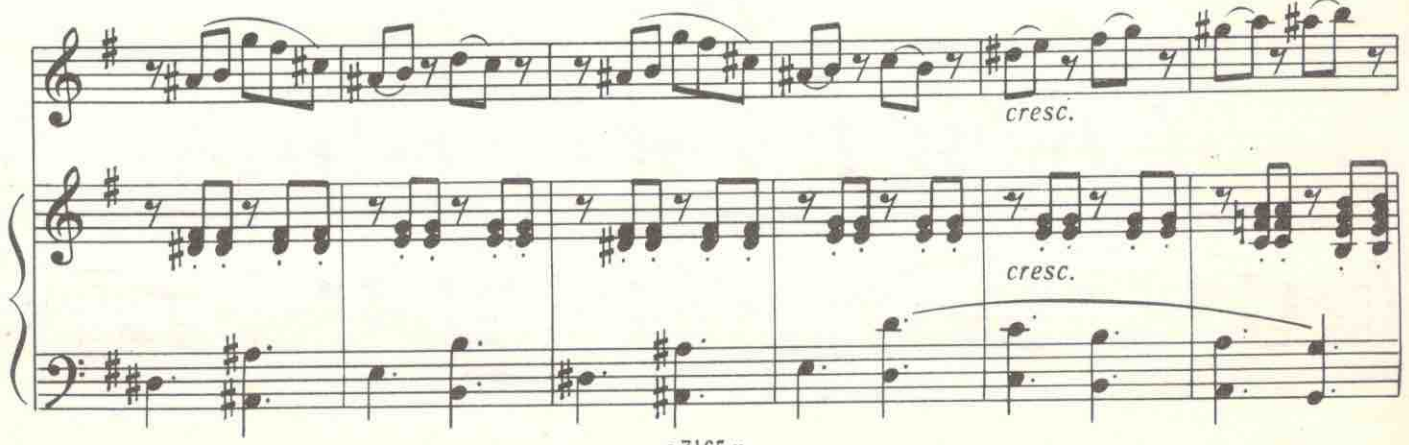

 $\overline{2}$ 

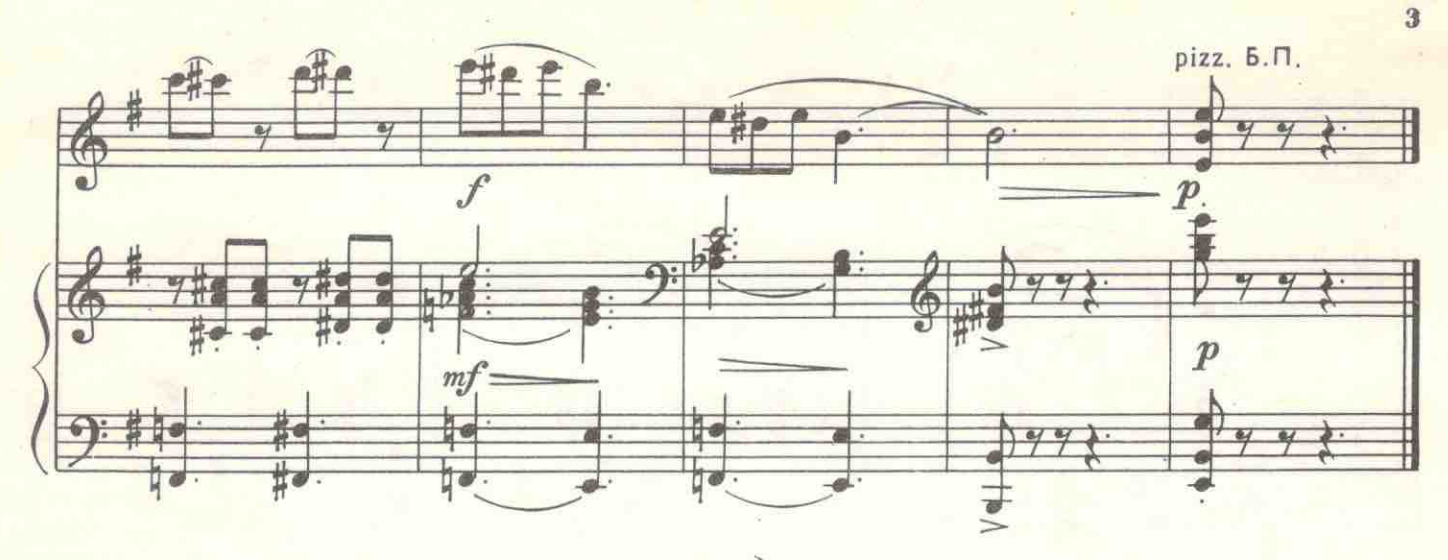

$$
\mathbf{H}^*)
$$

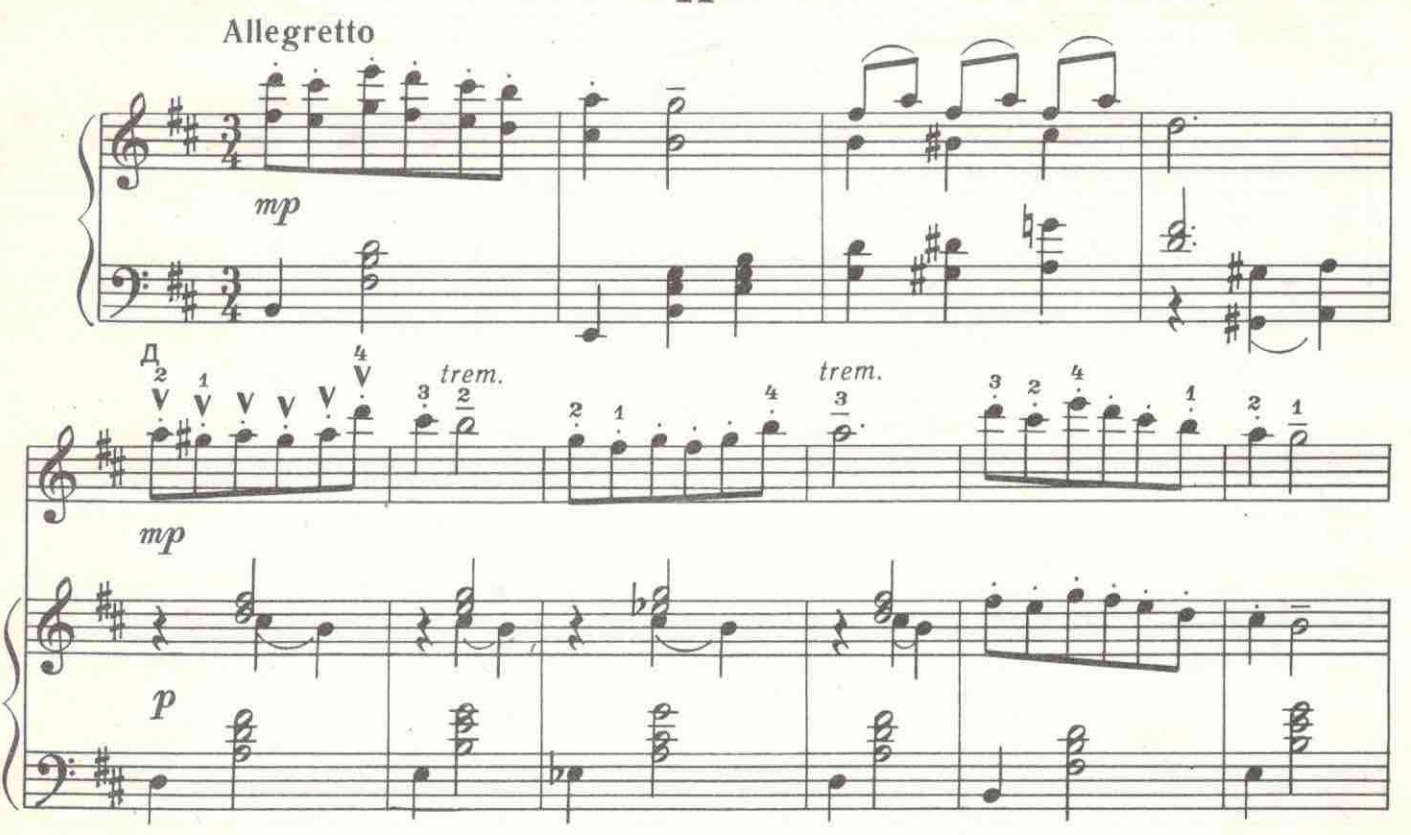

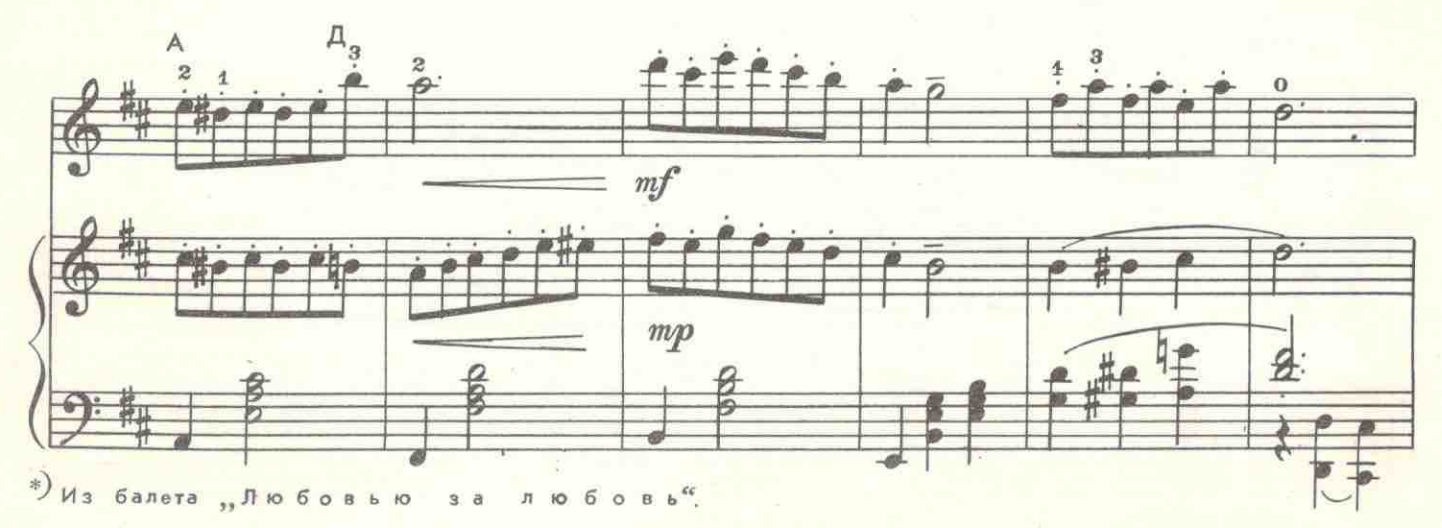

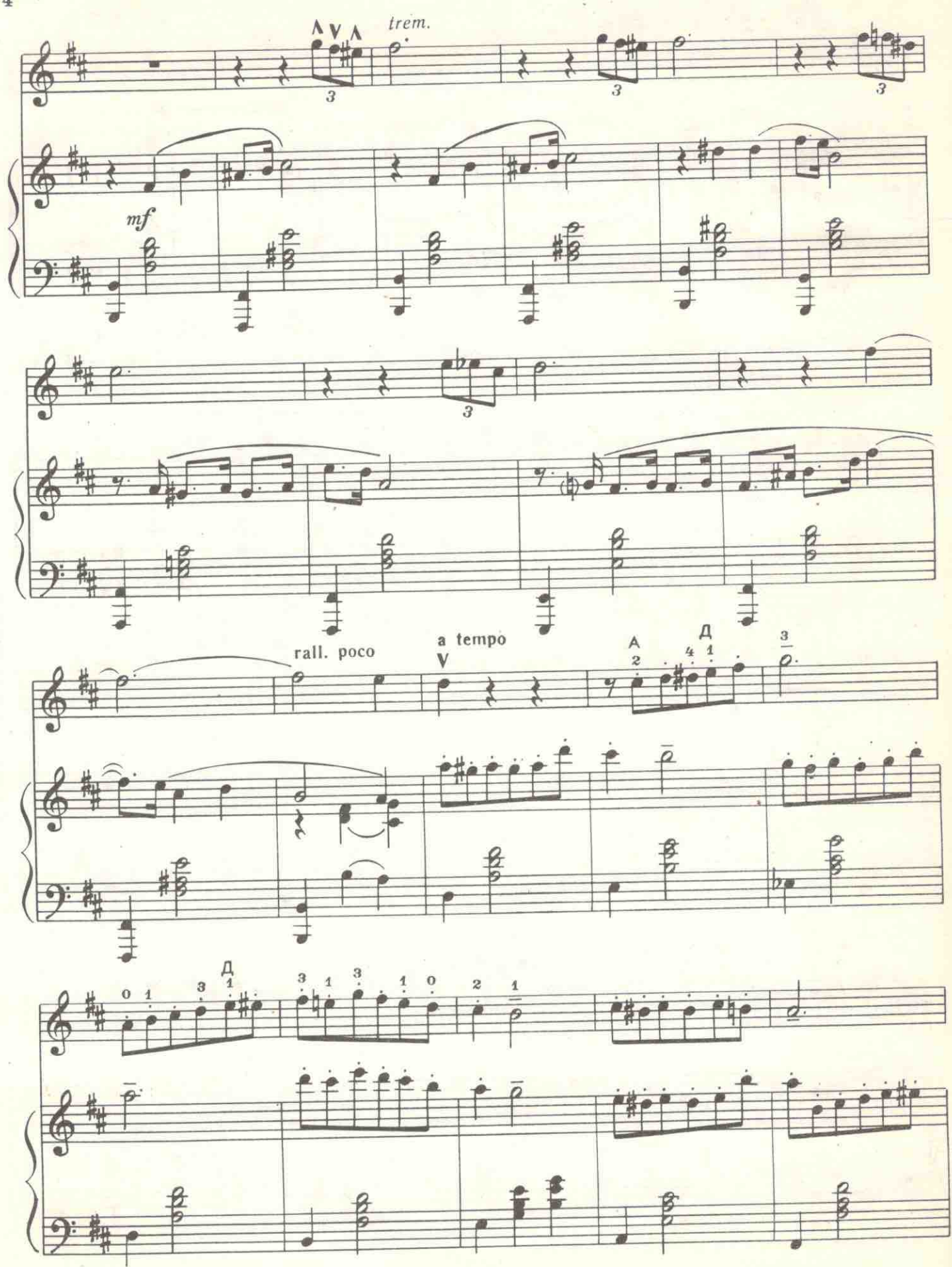

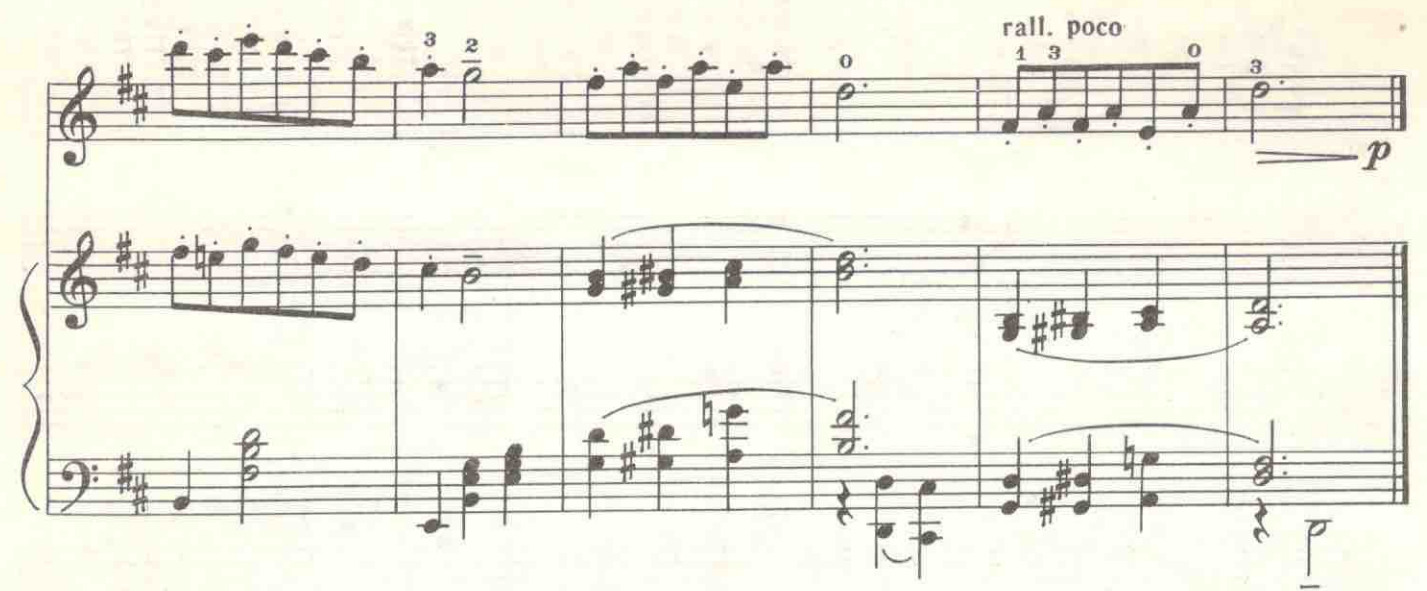

 $III<sup>*</sup>$ 

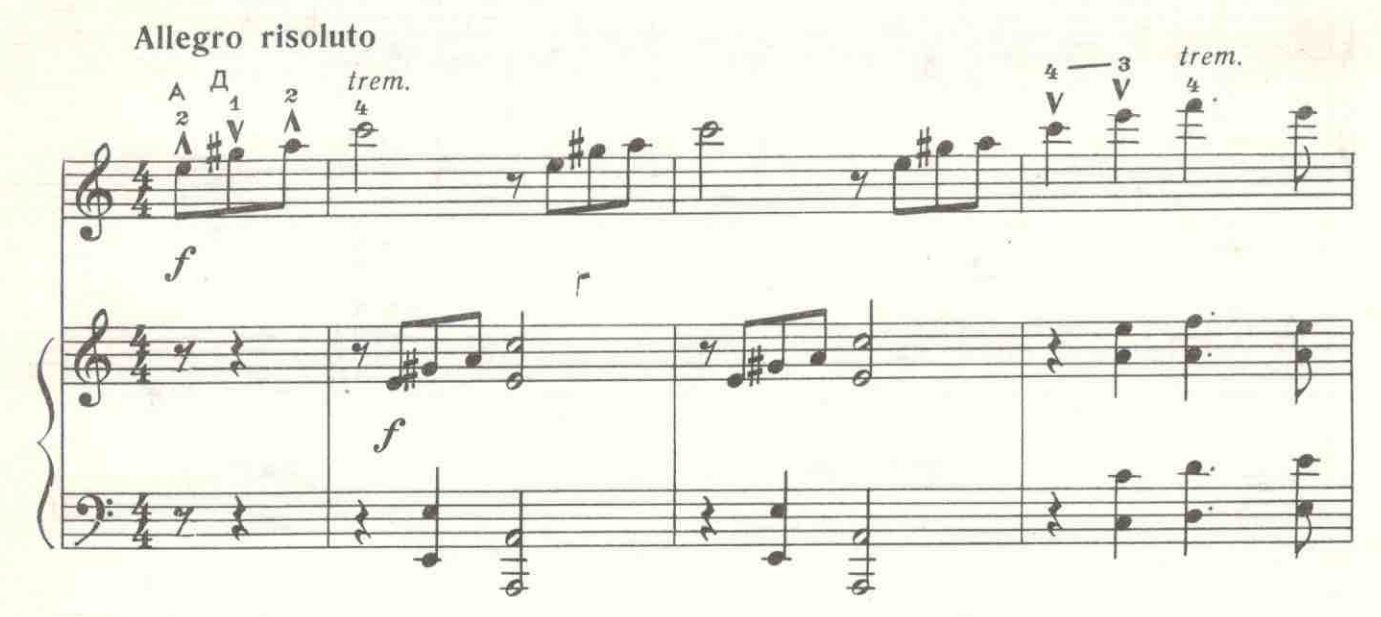

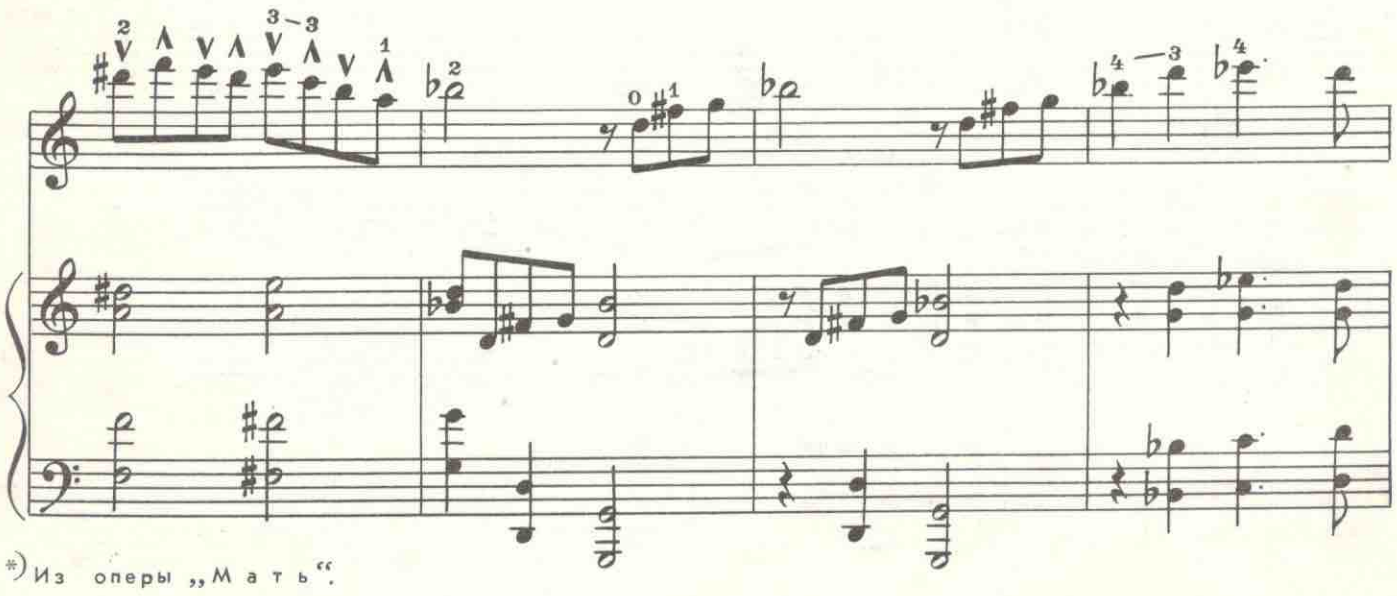

с 7165 к

 $\overline{2}$ 

 $\overline{5}$ 

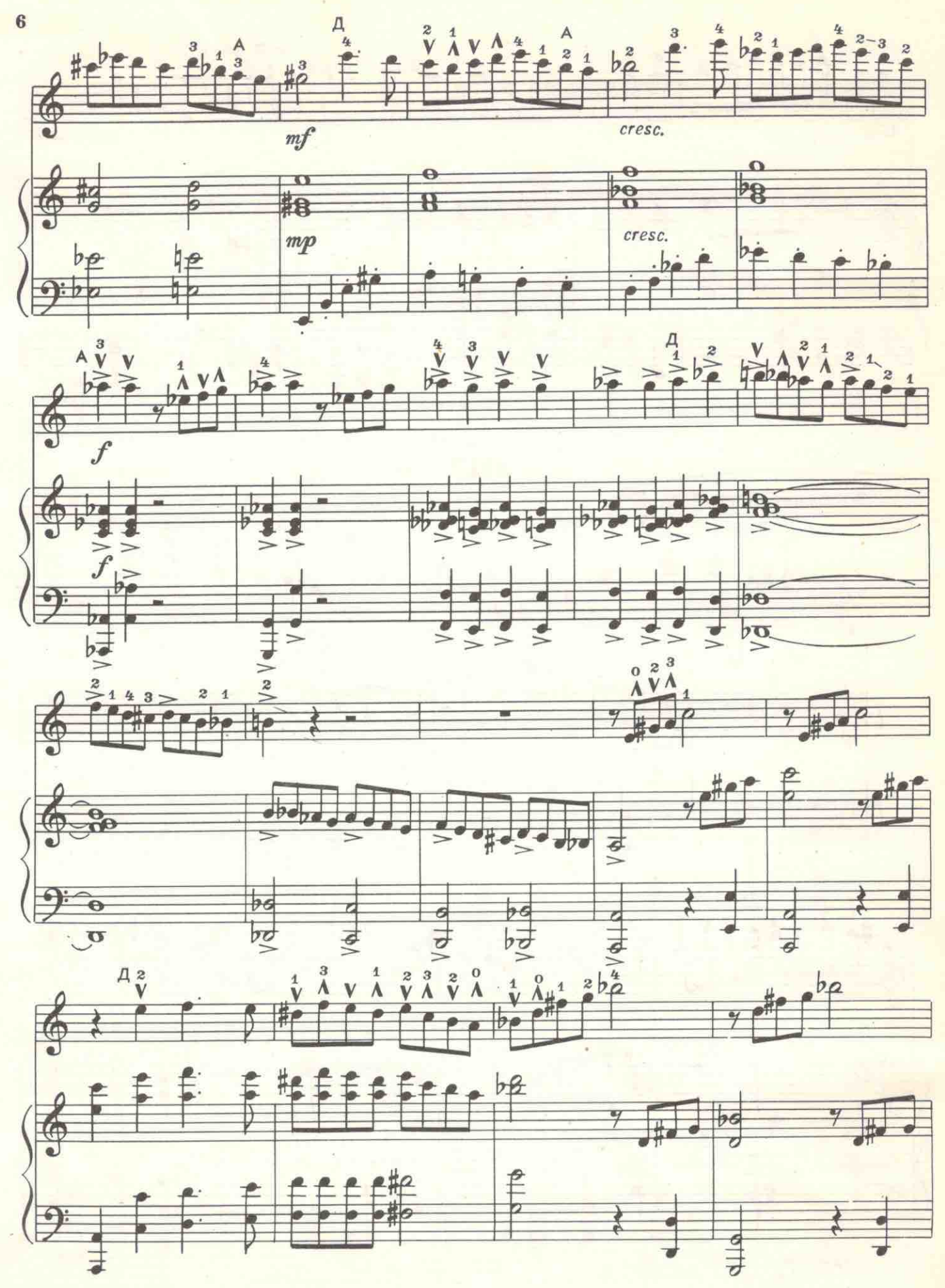

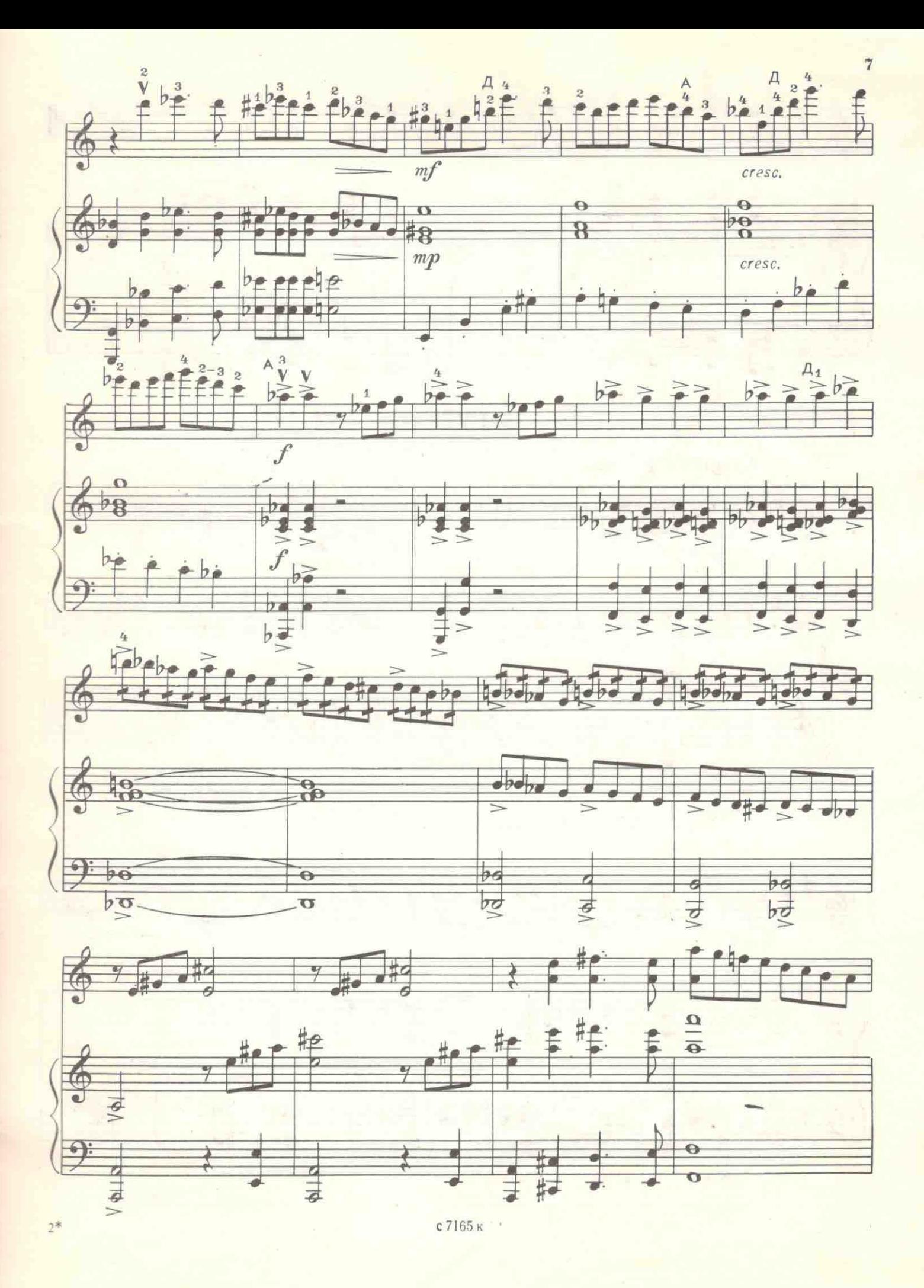

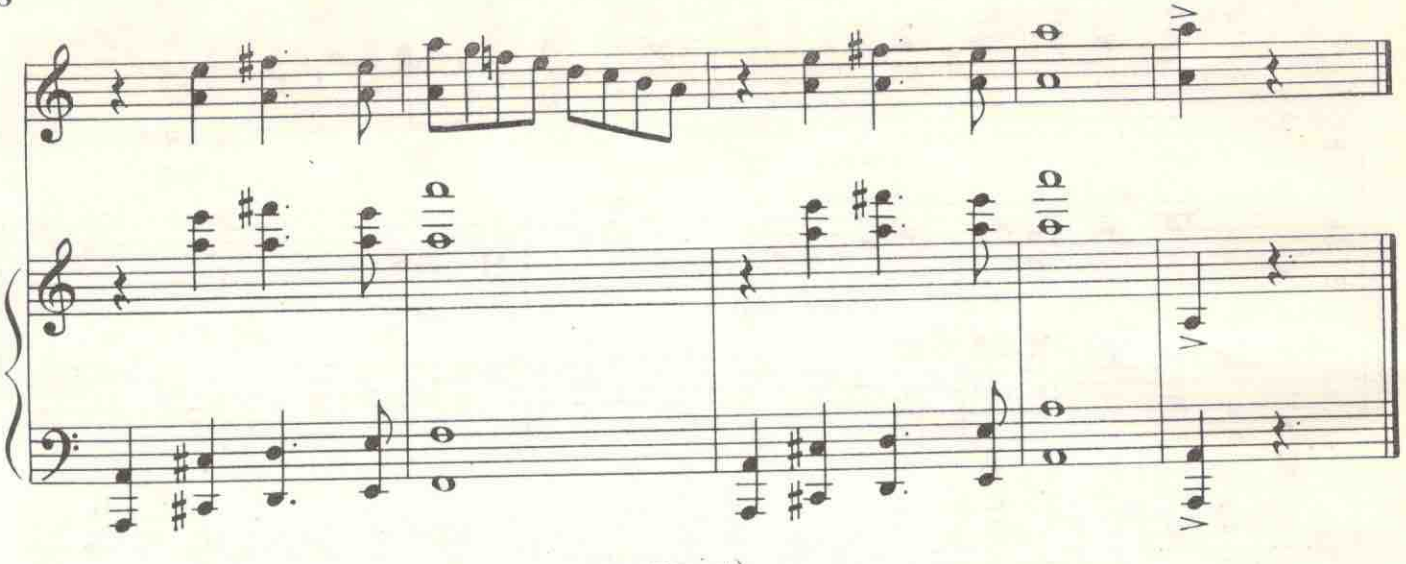

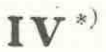

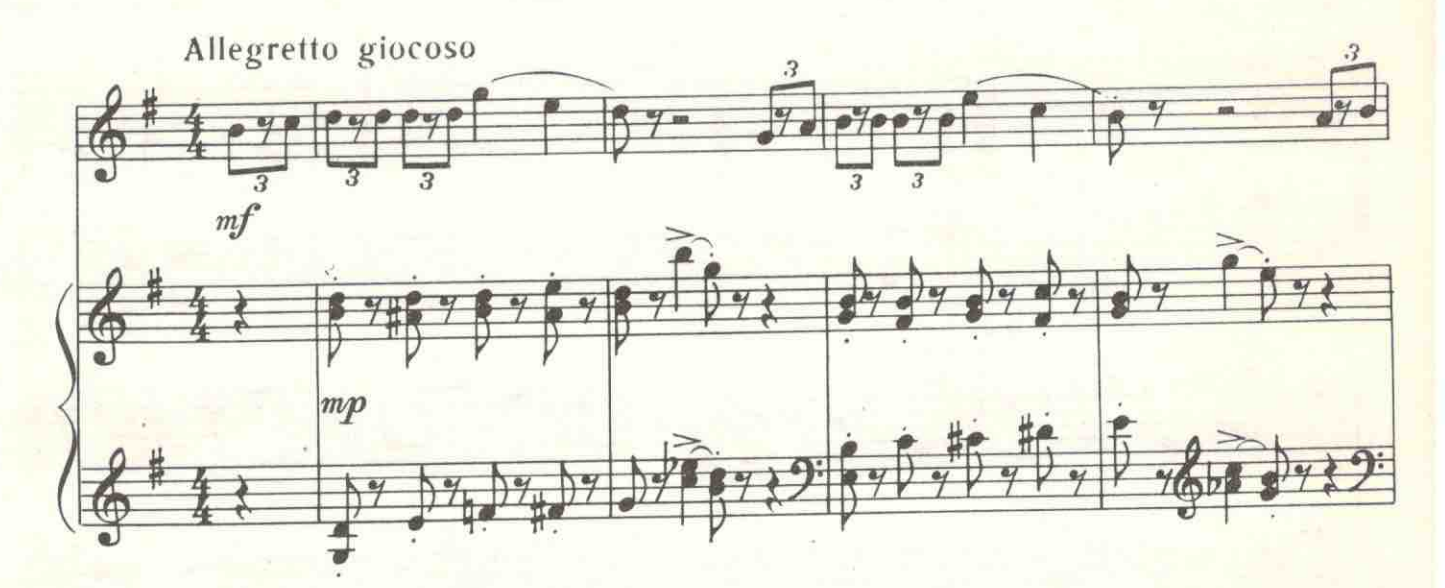

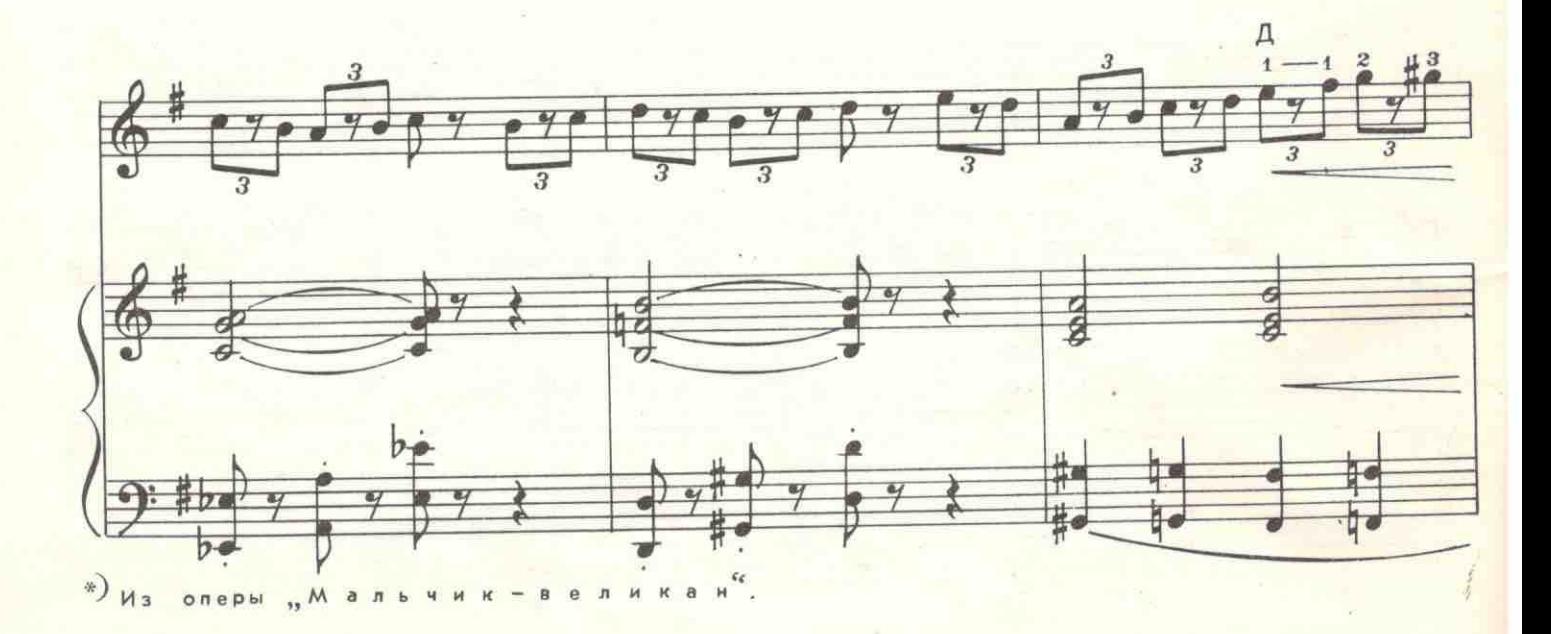

с7165к

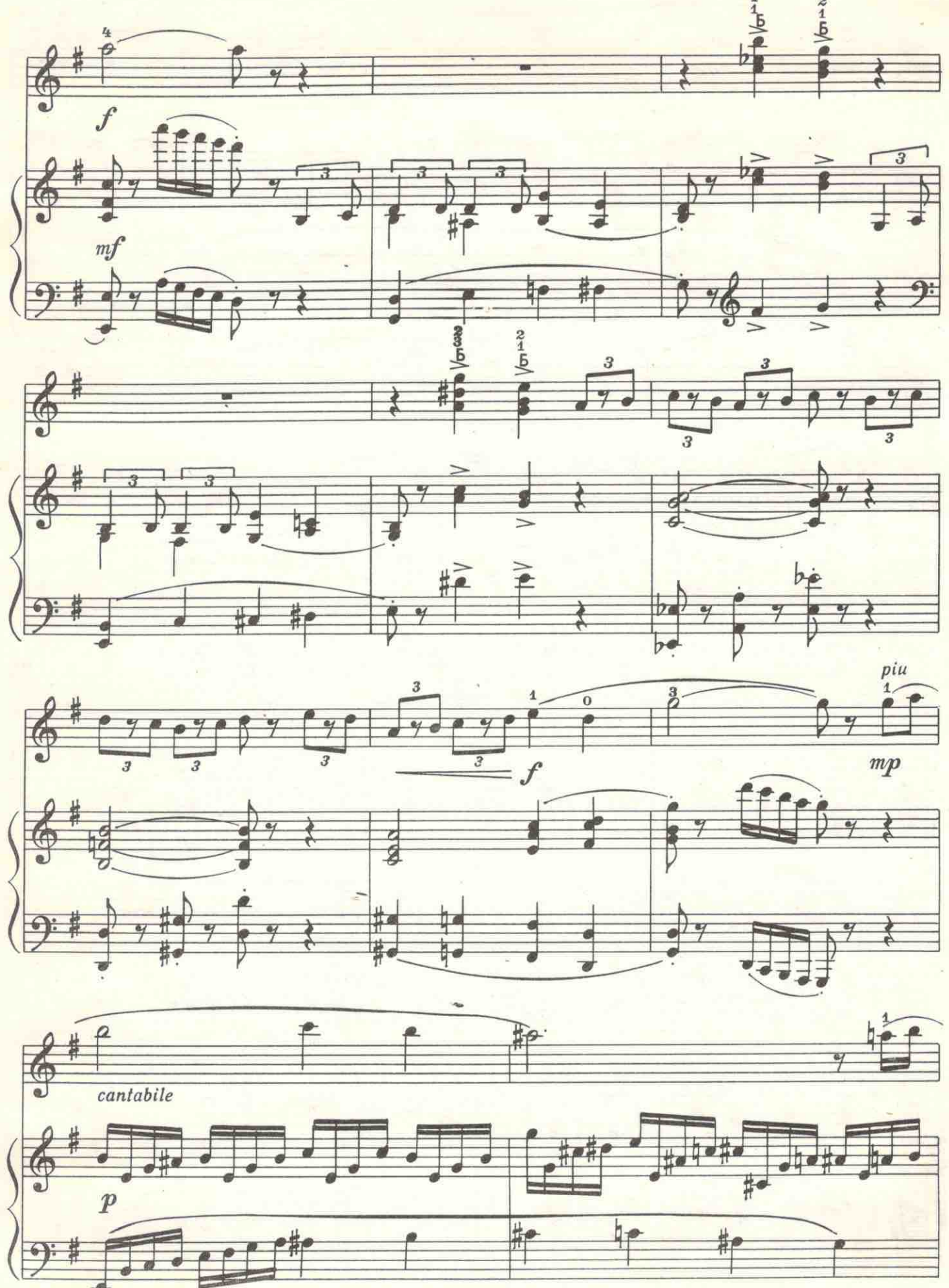

с7165к

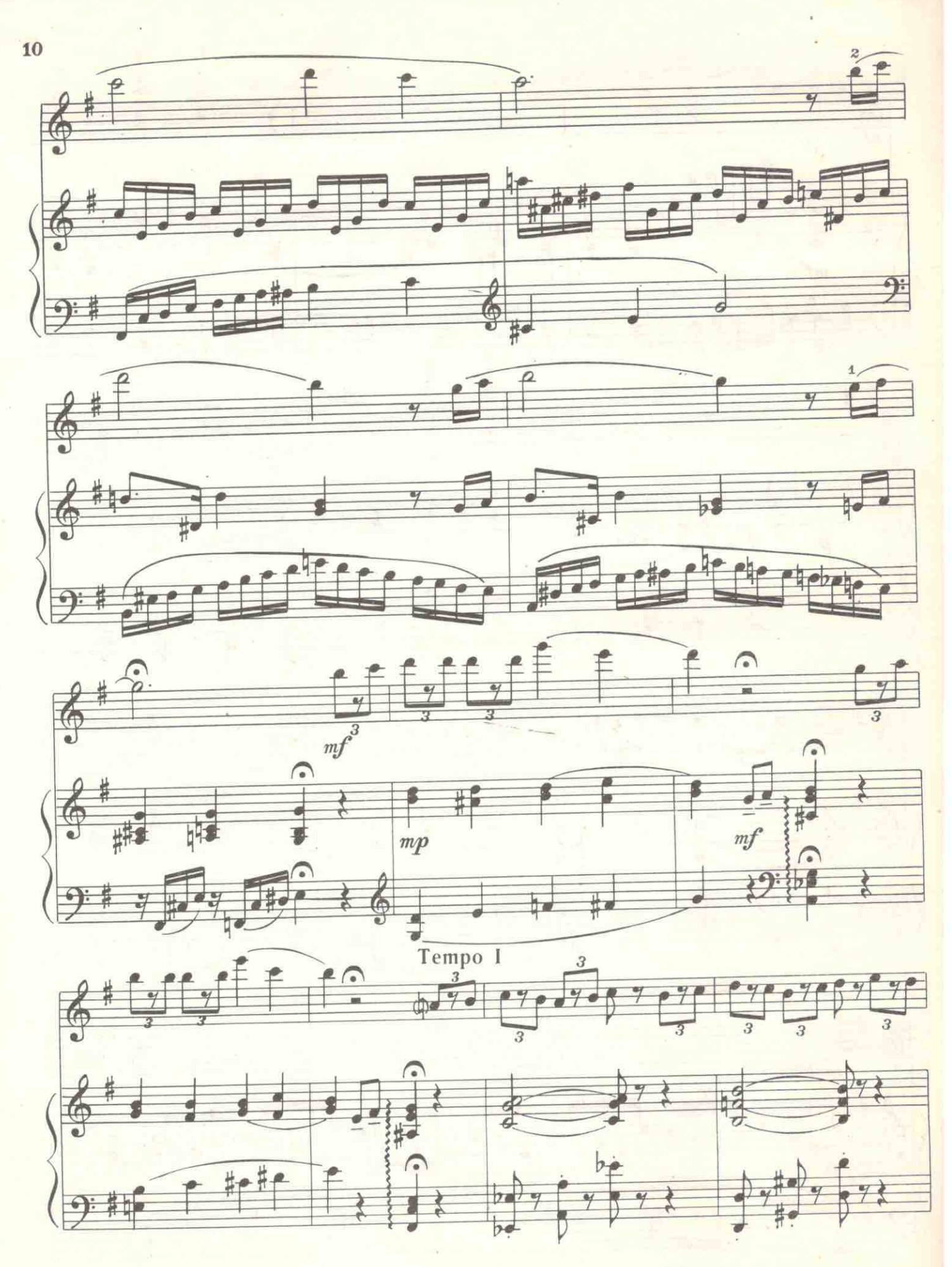

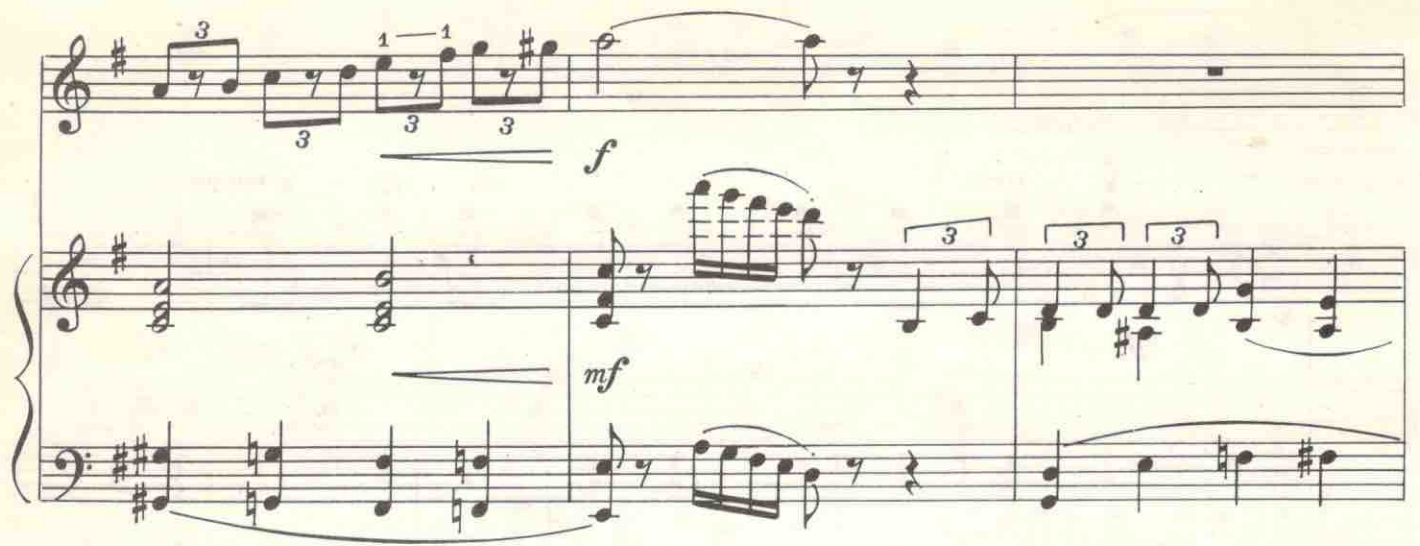

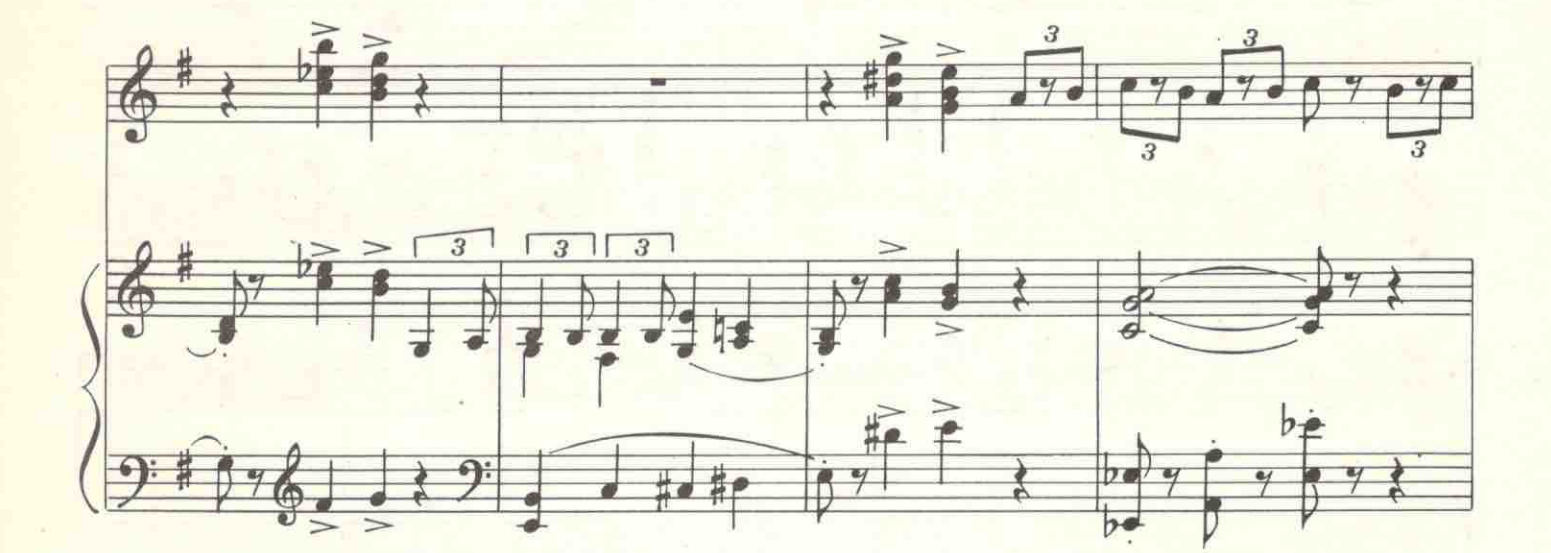

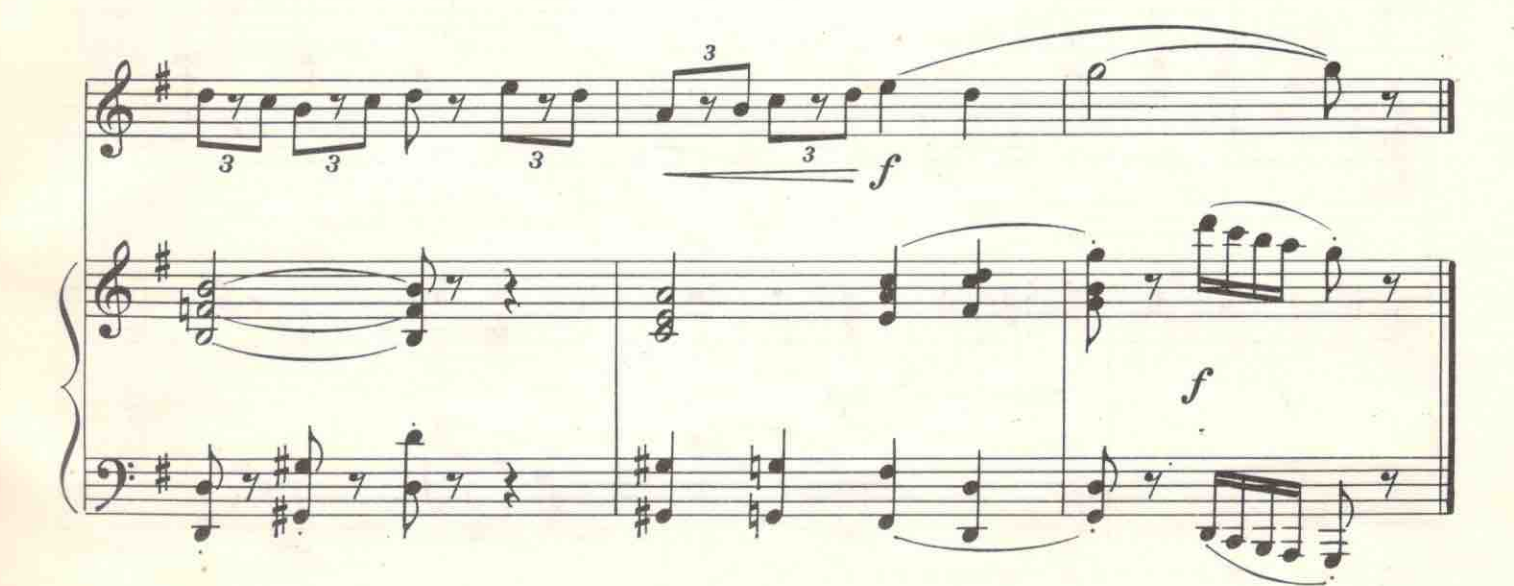

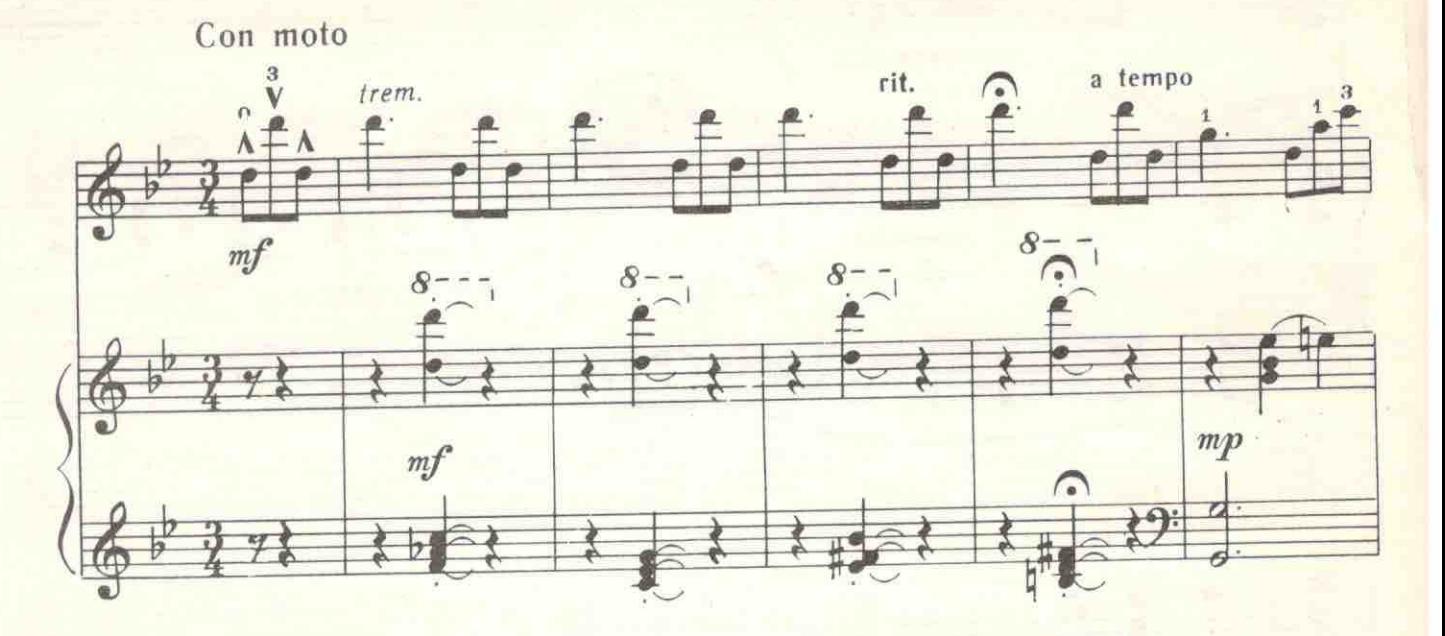

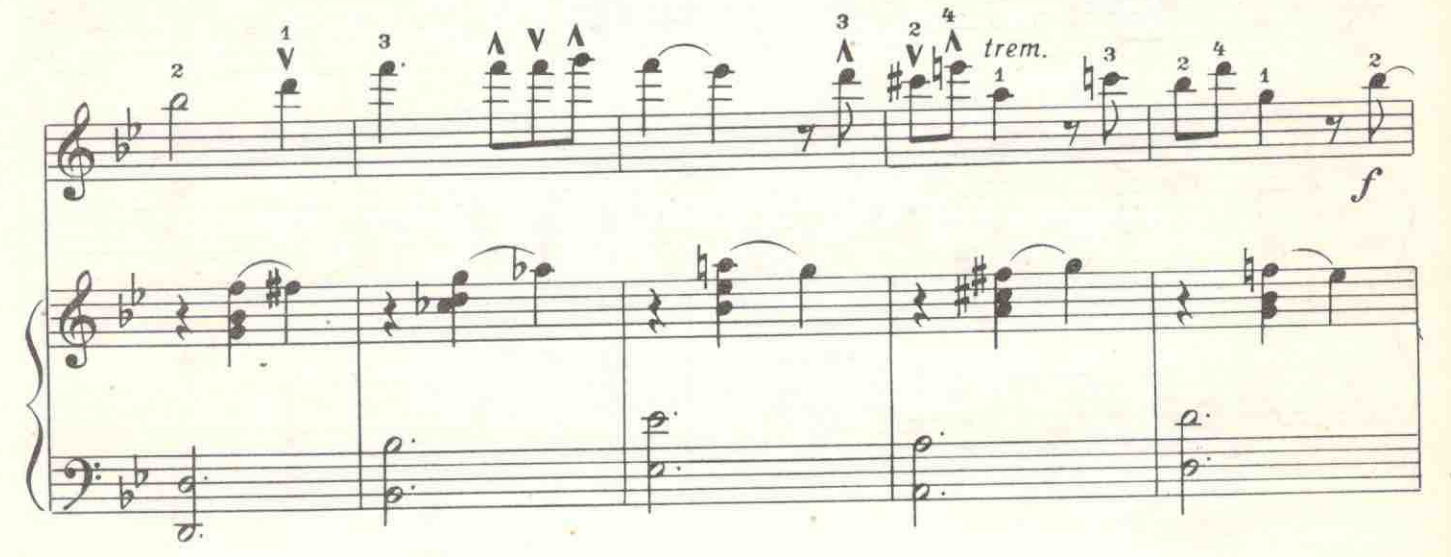

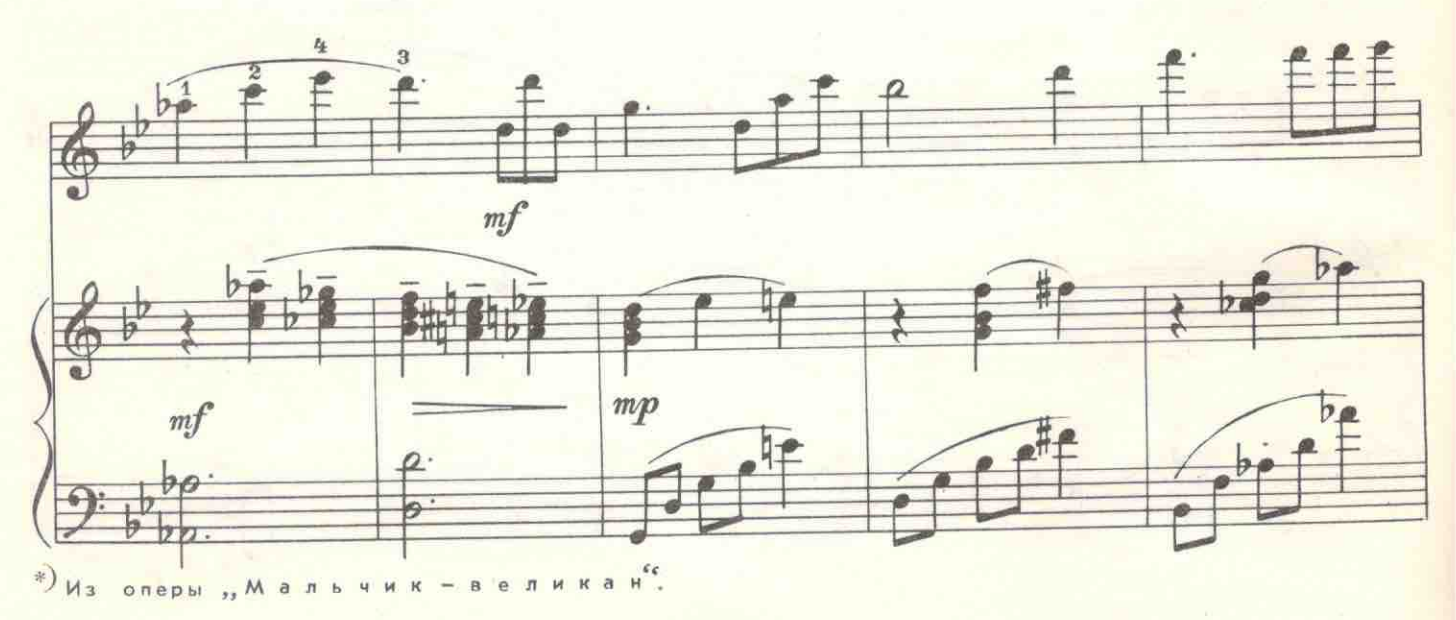

c 7165 K

 $V^*)$ 

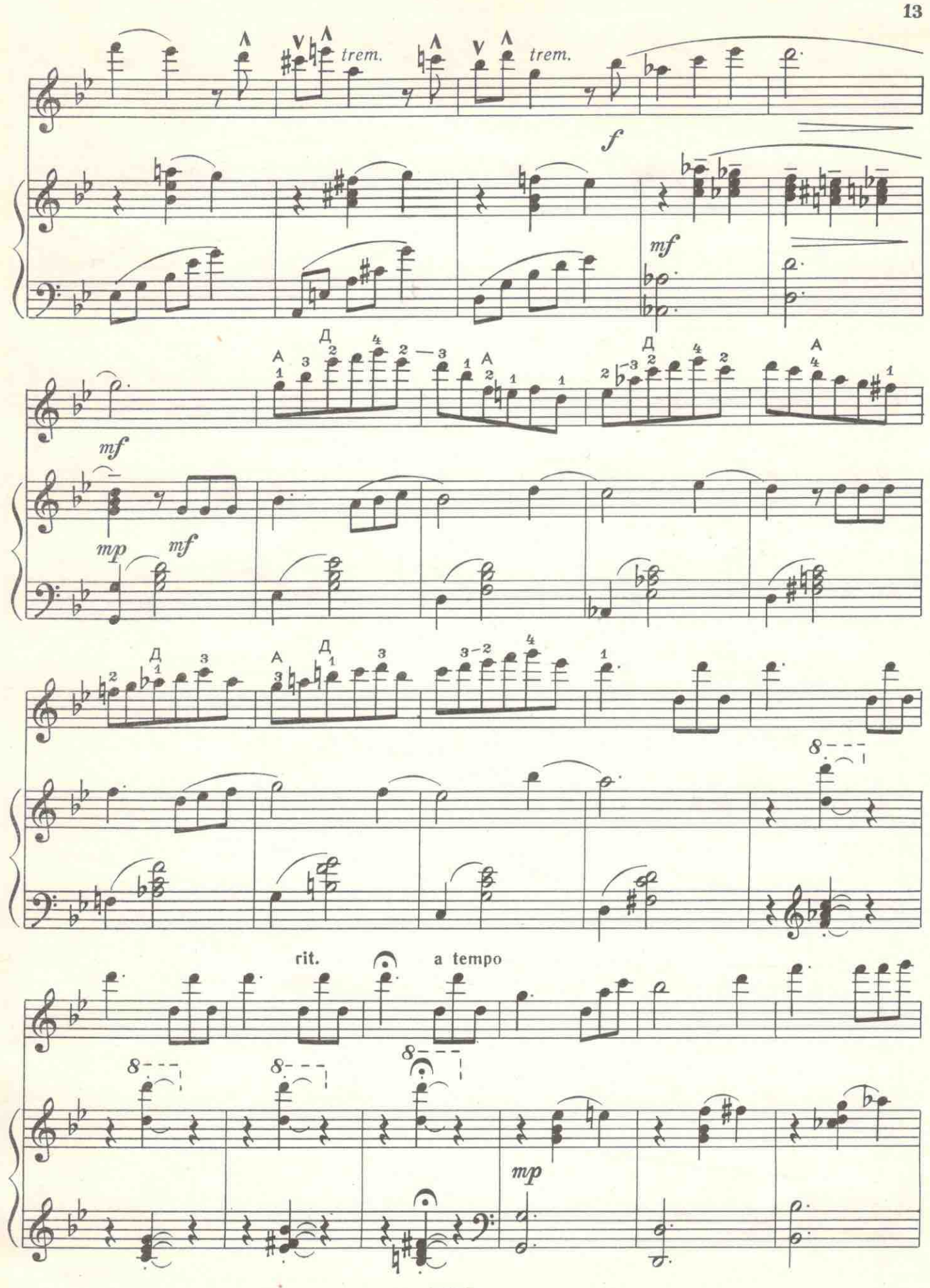

 $\overline{3}$ .

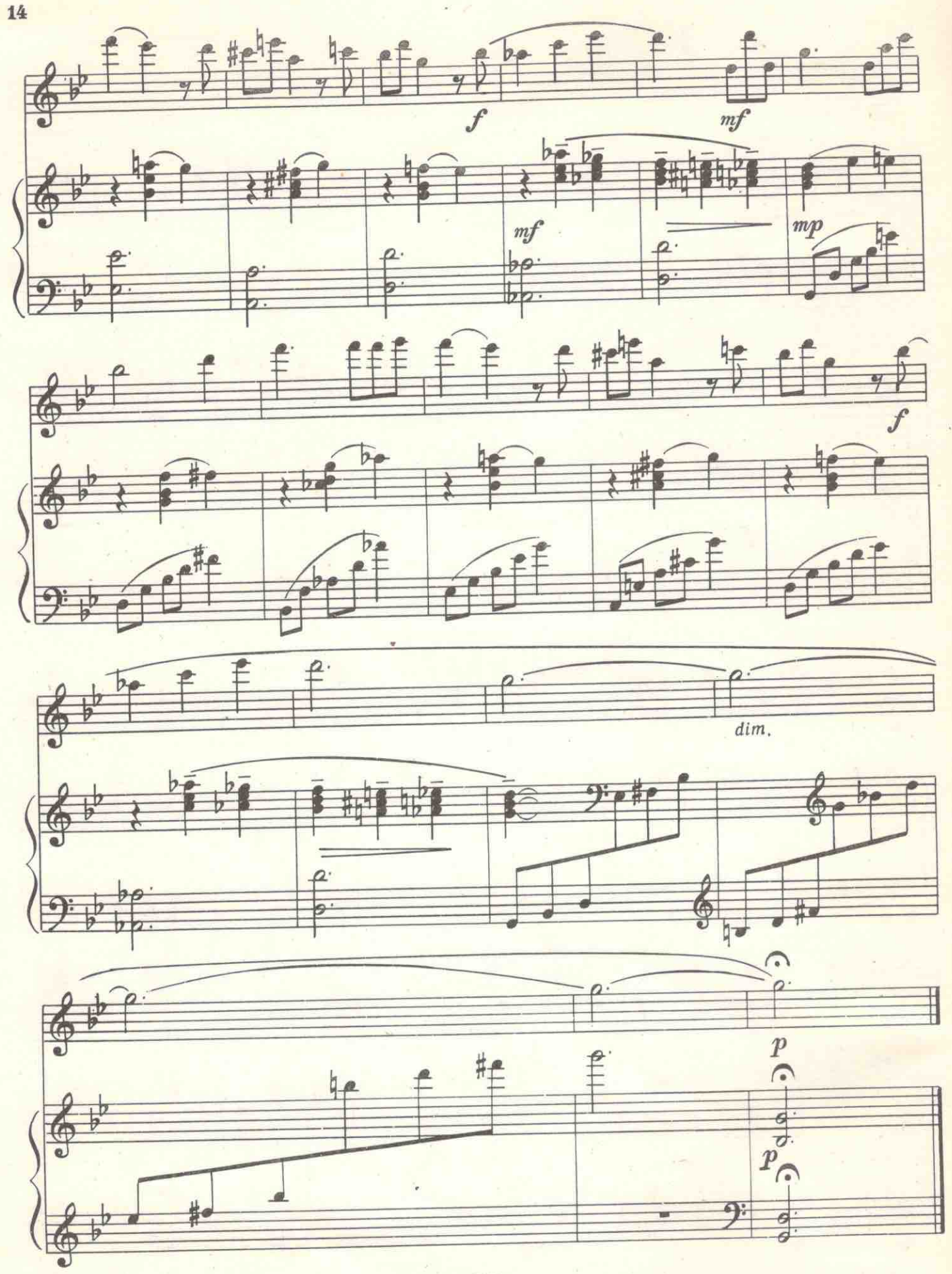

с7165к

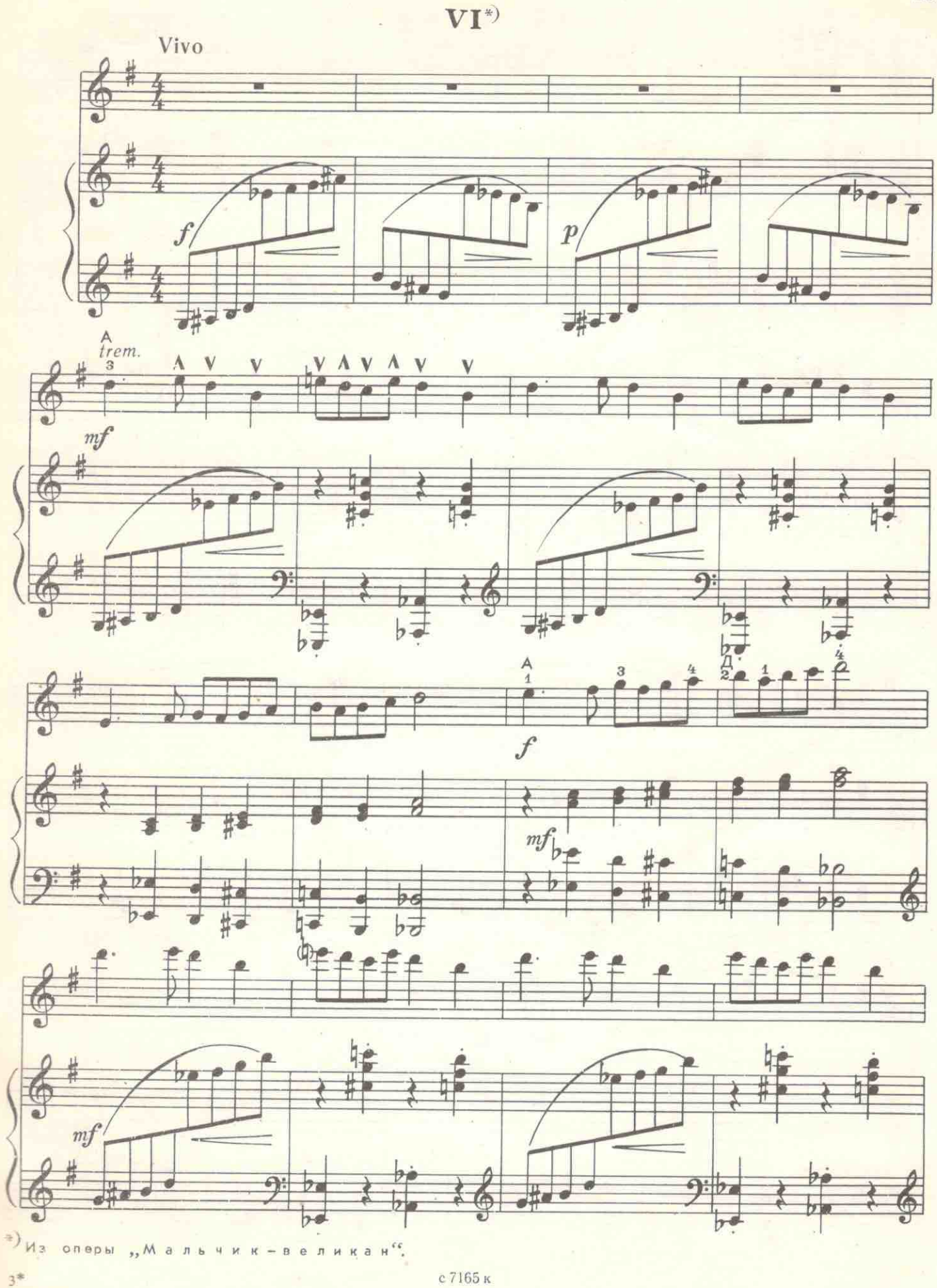

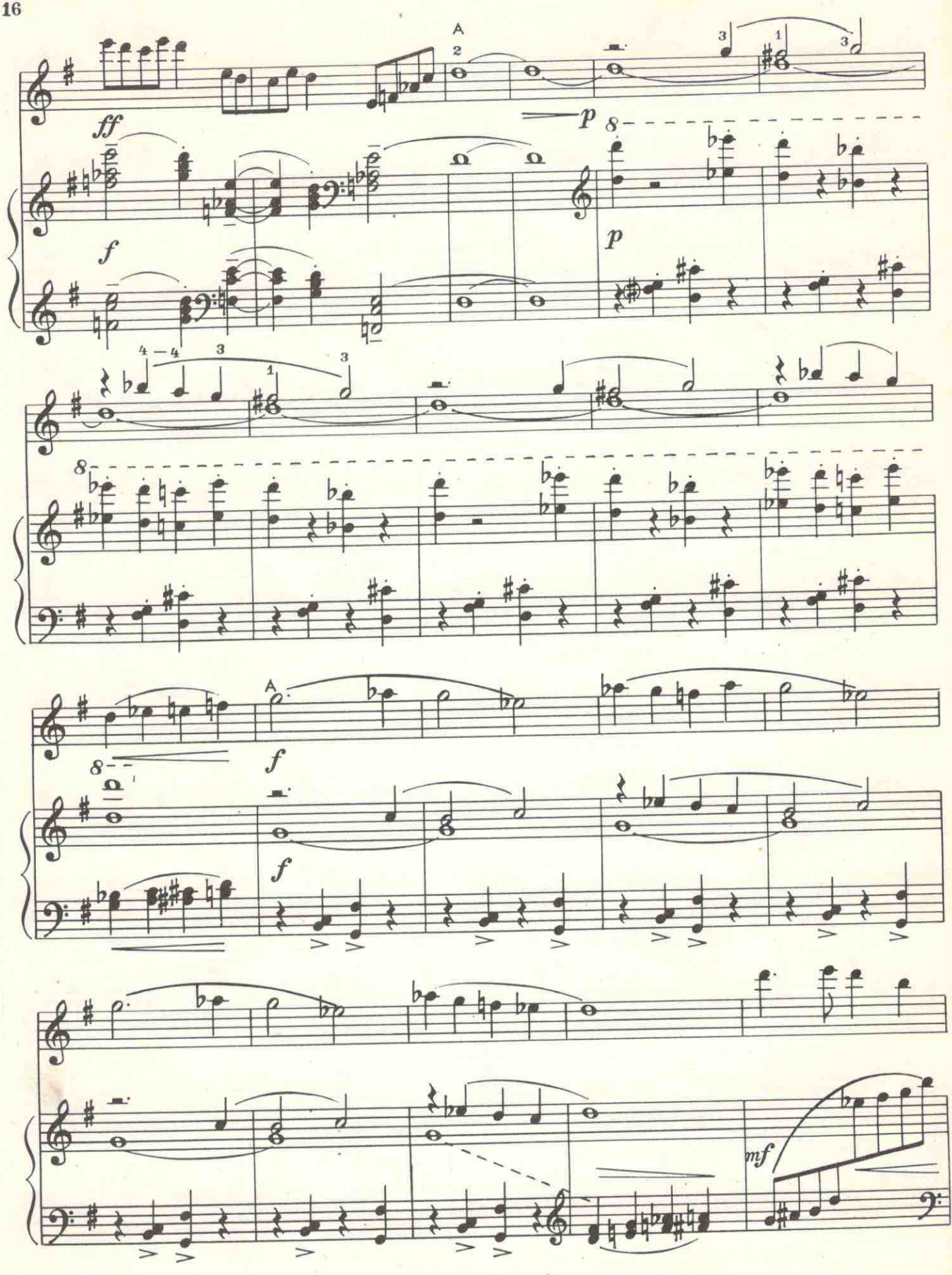

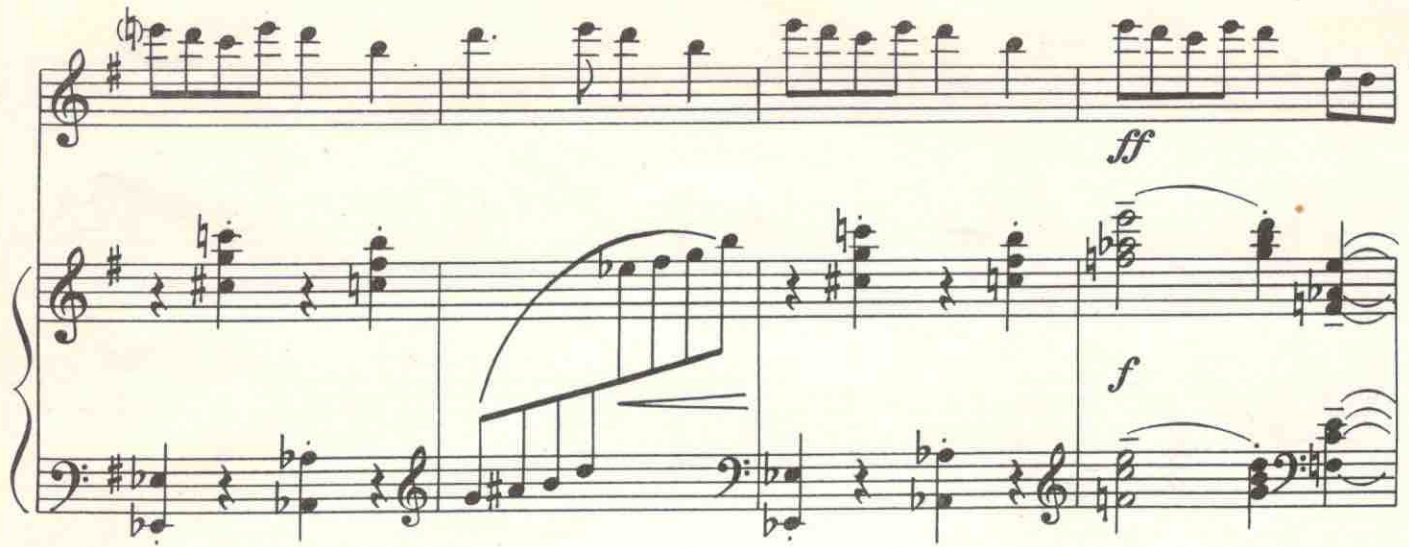

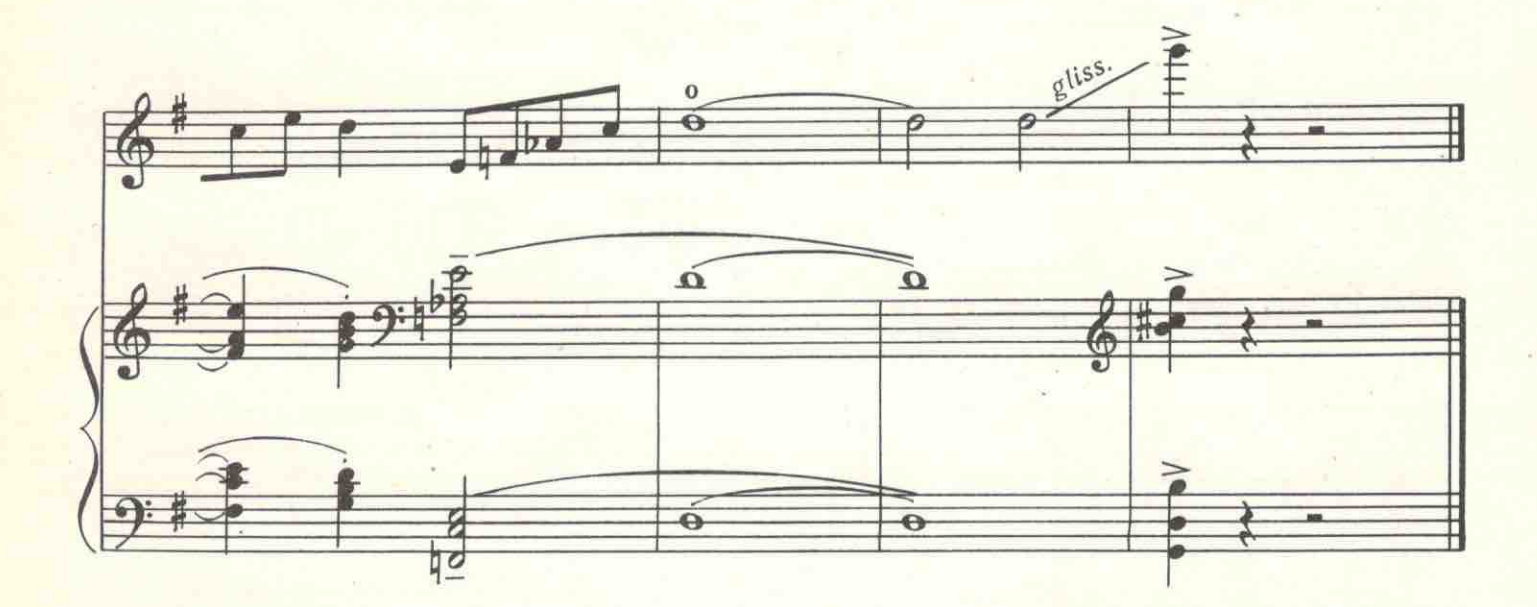

VII<sup>\*</sup>

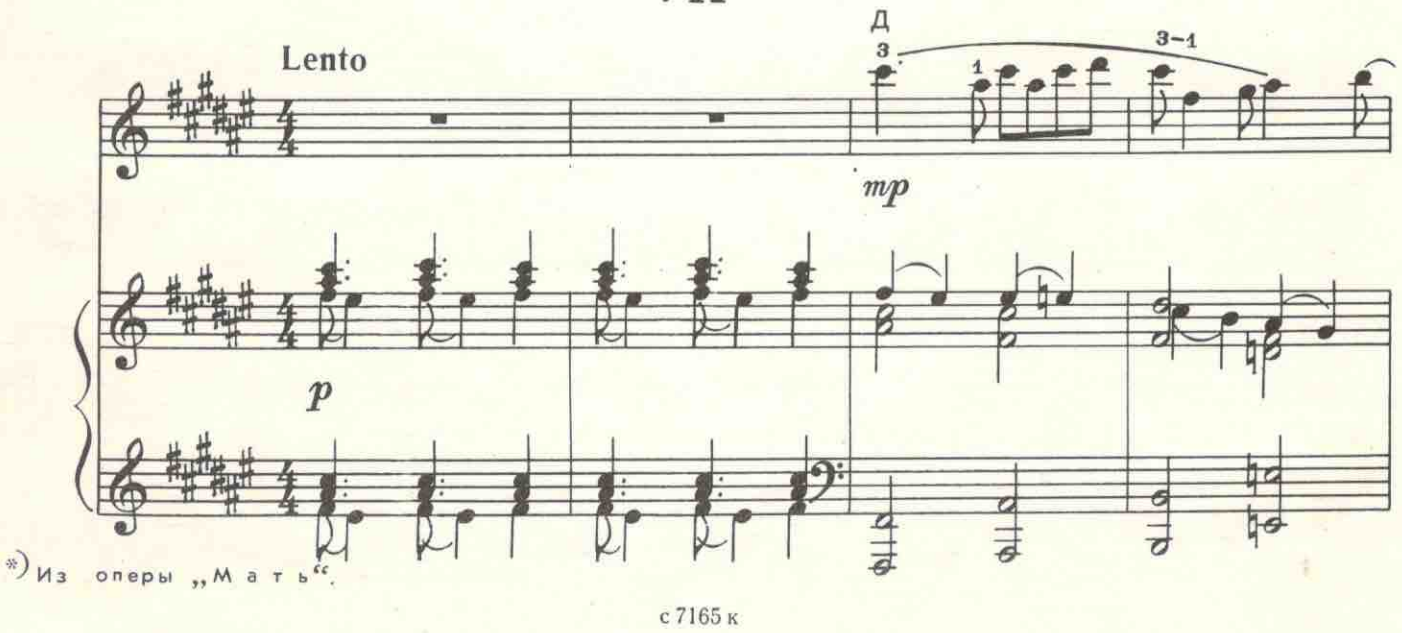

с 7165 к

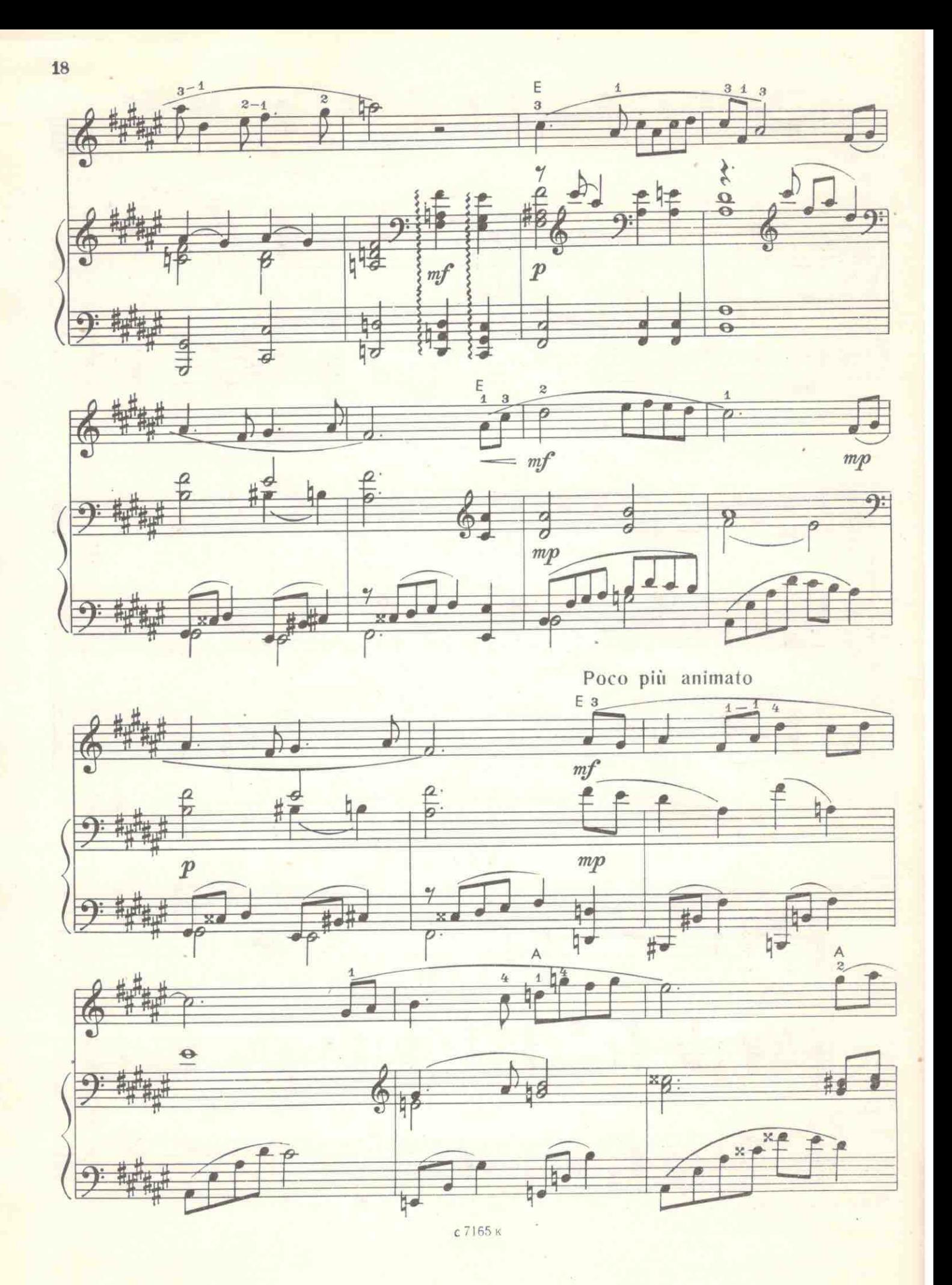

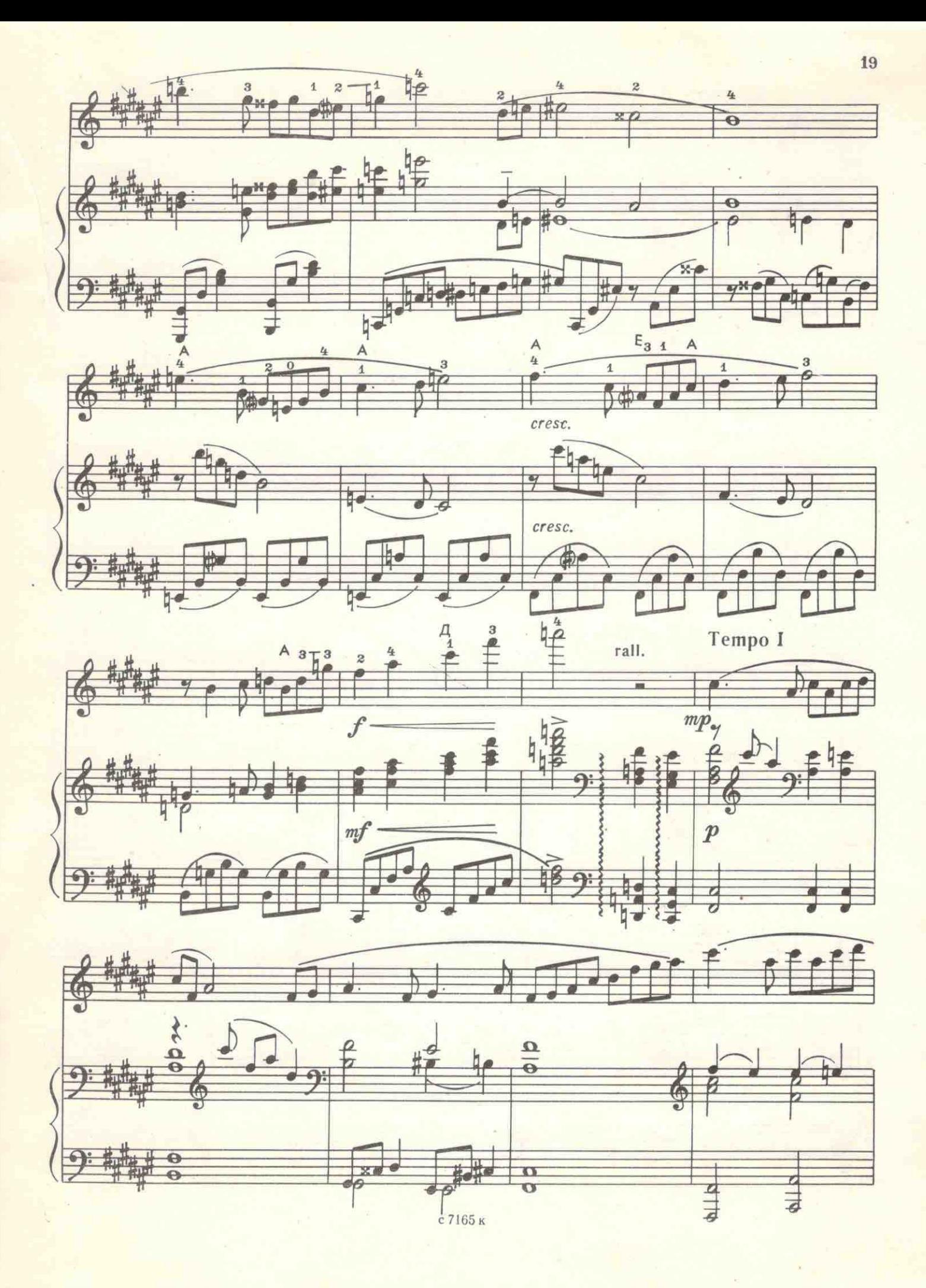

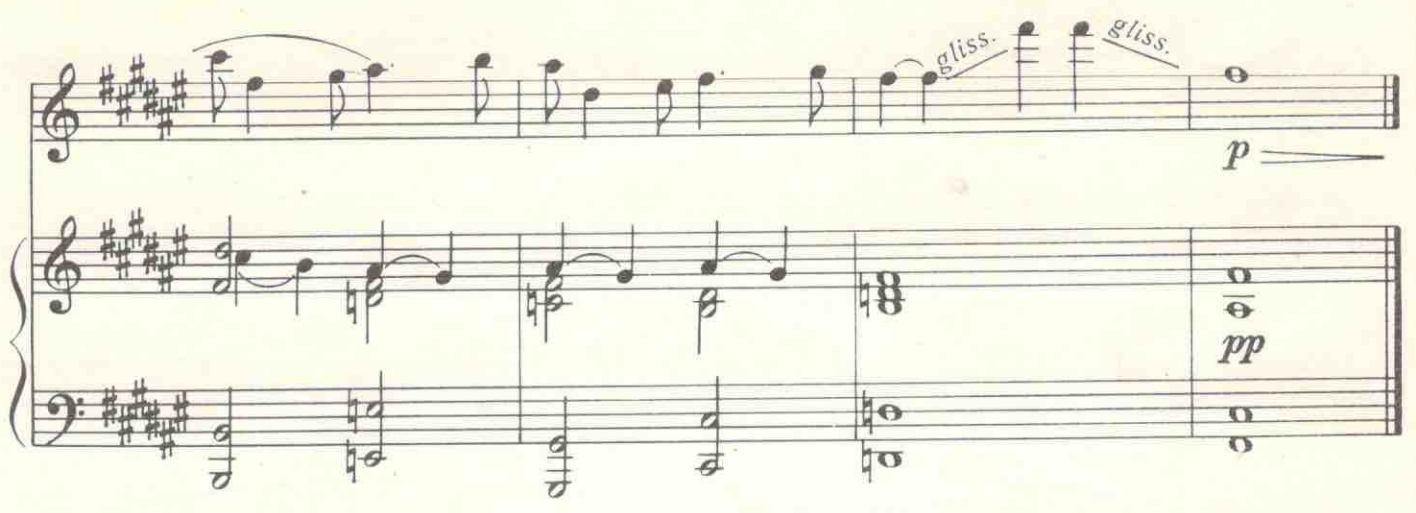

VIII<sup>\*</sup>

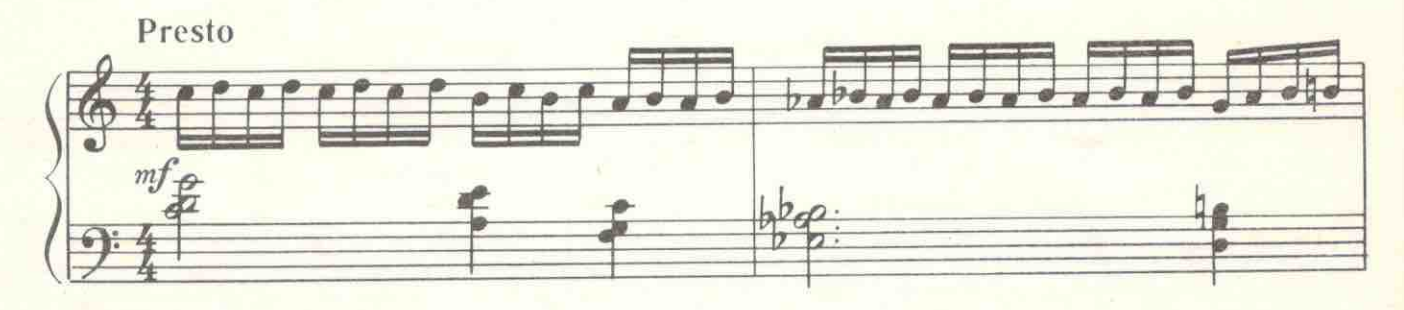

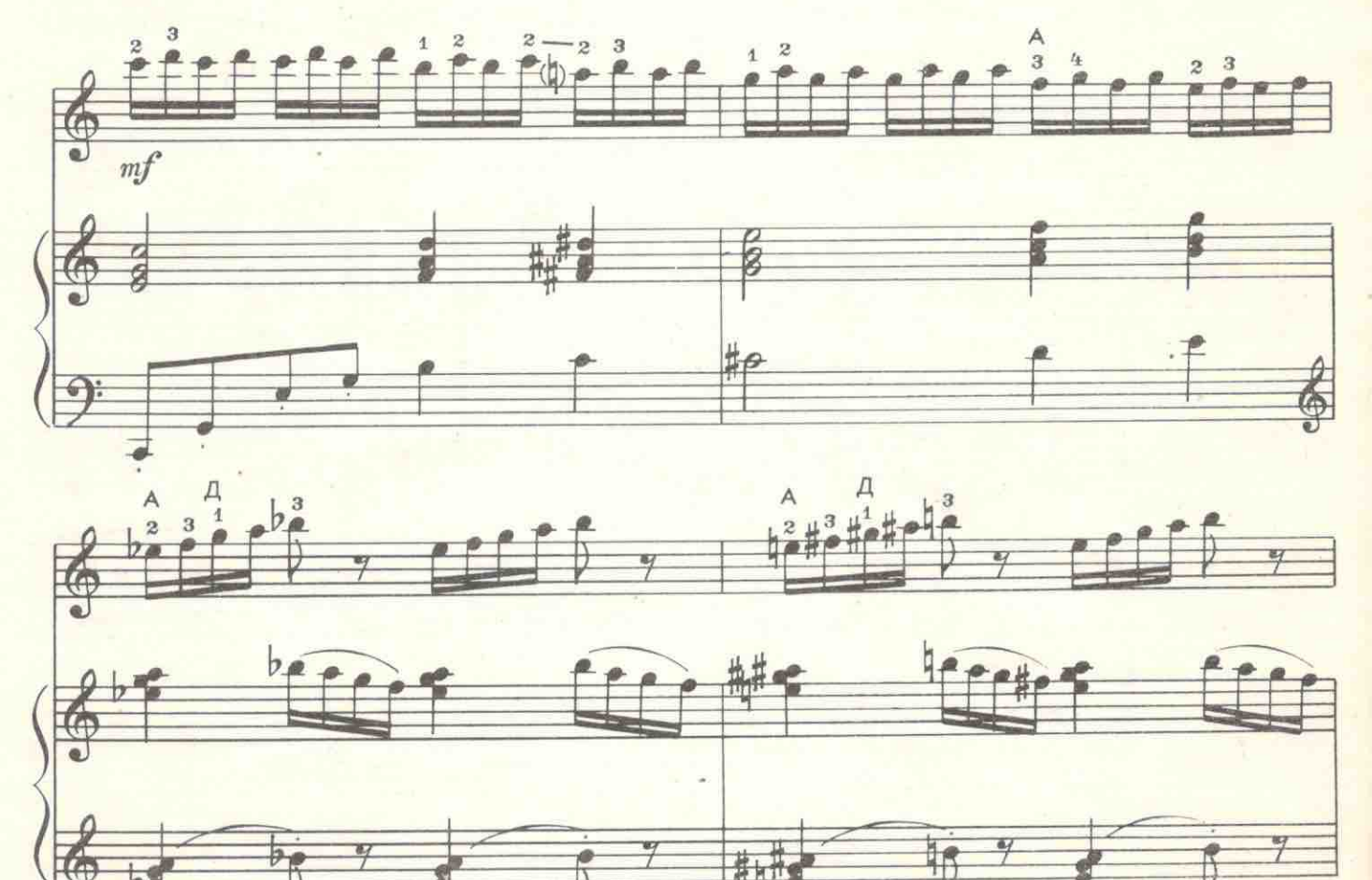

с 7165 к

 $3 9 7 6$ 

\*) Из оперы "Безродный

 $20$ 

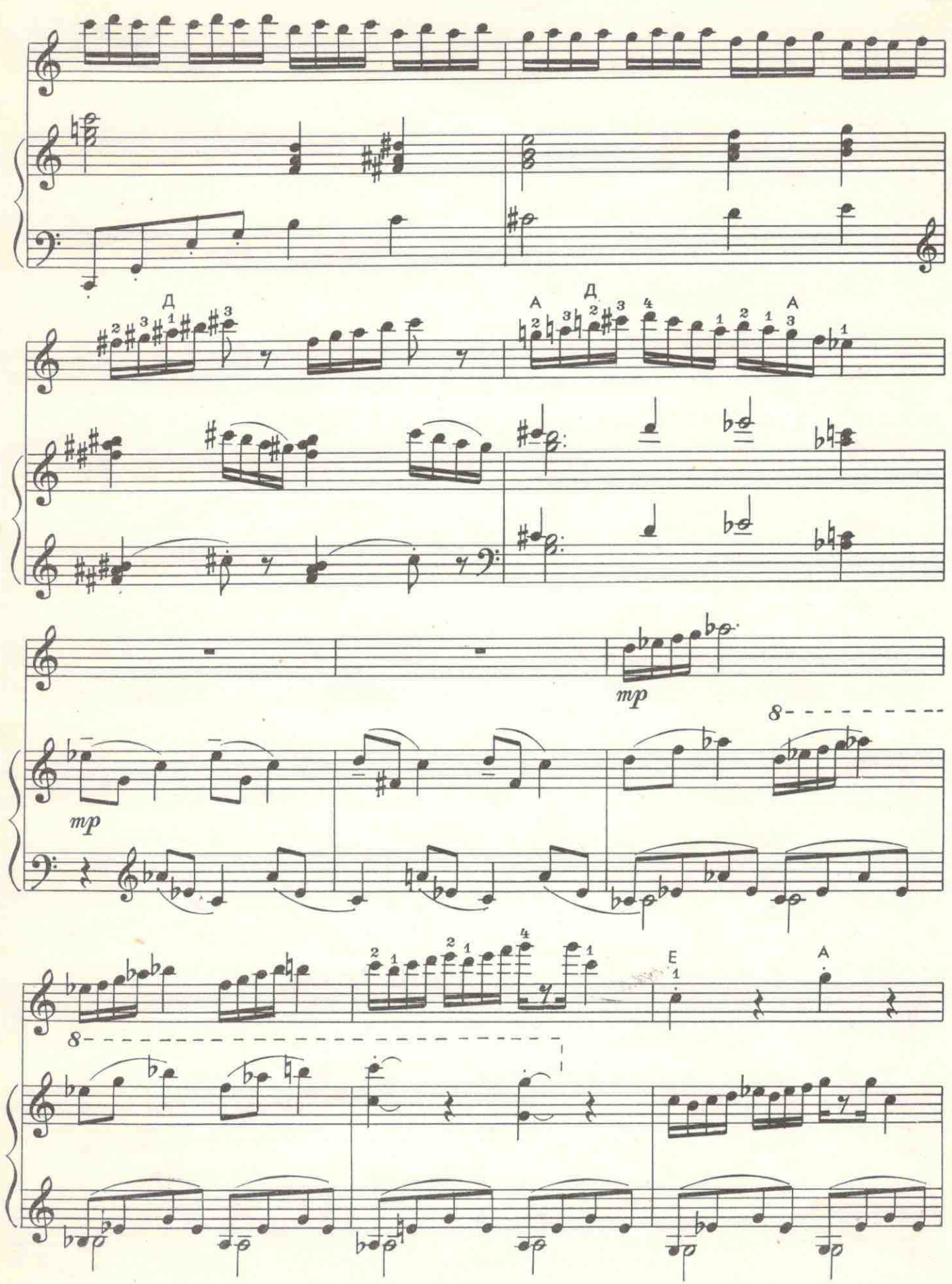

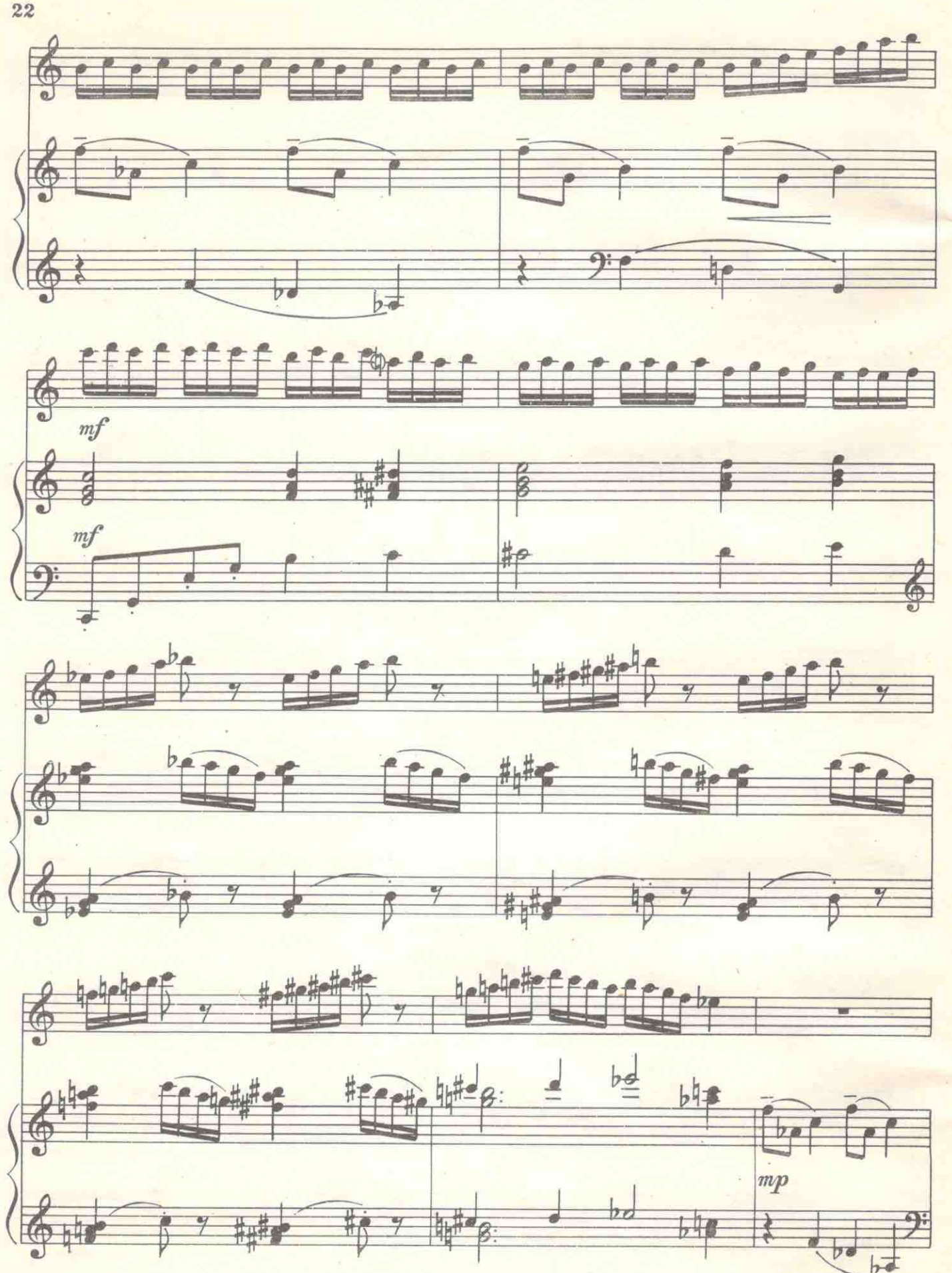

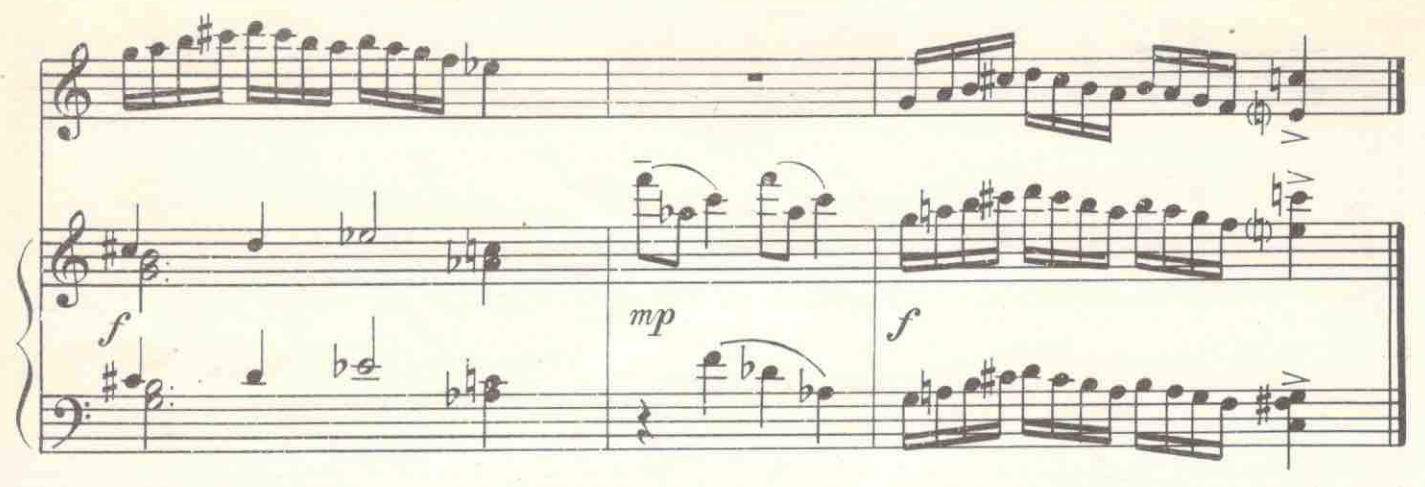

IX\*)

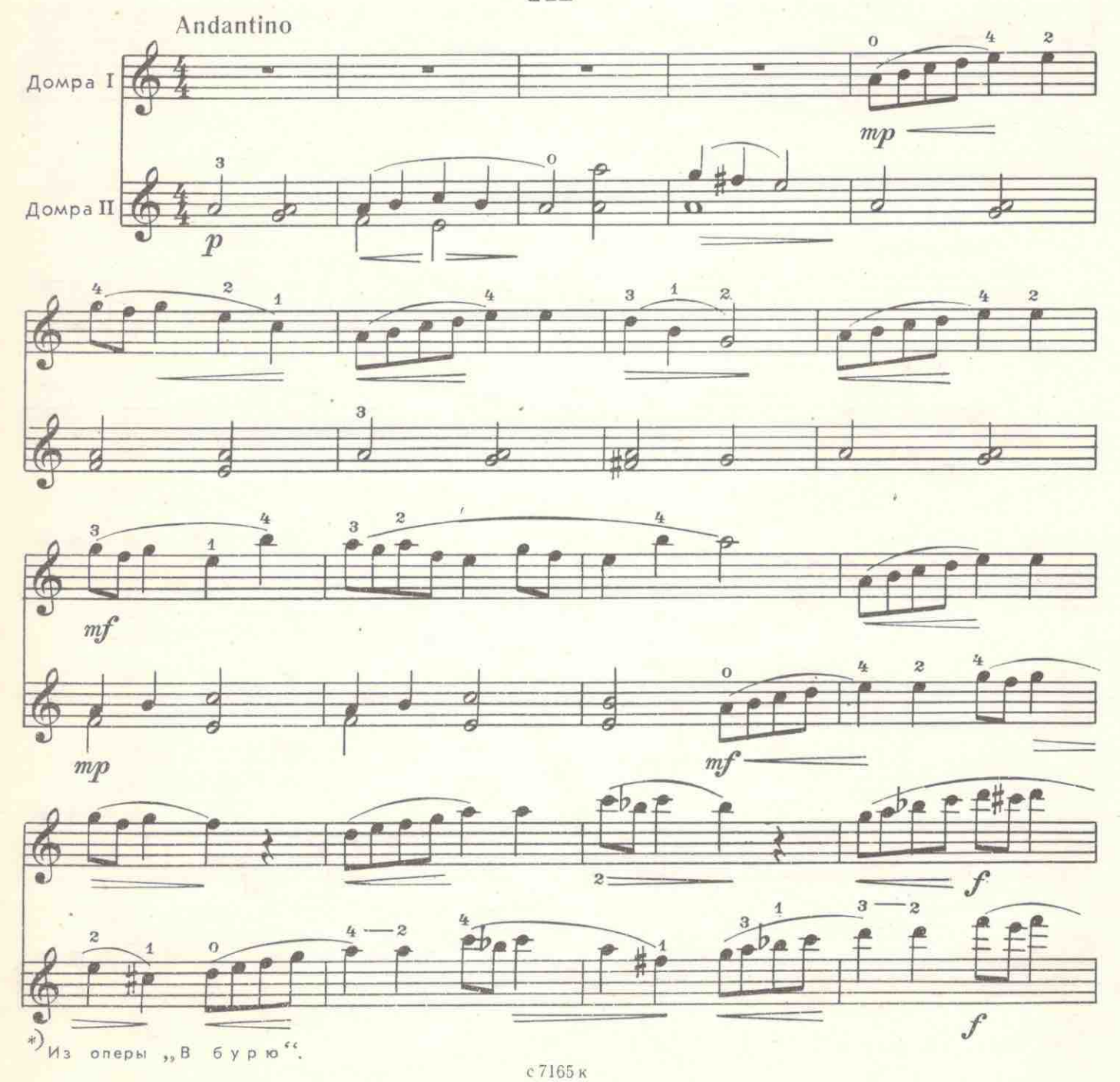

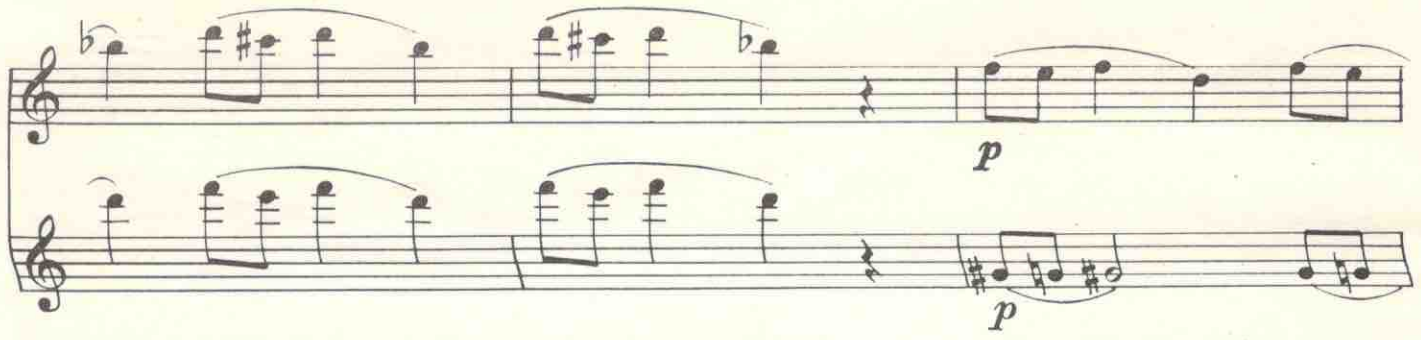

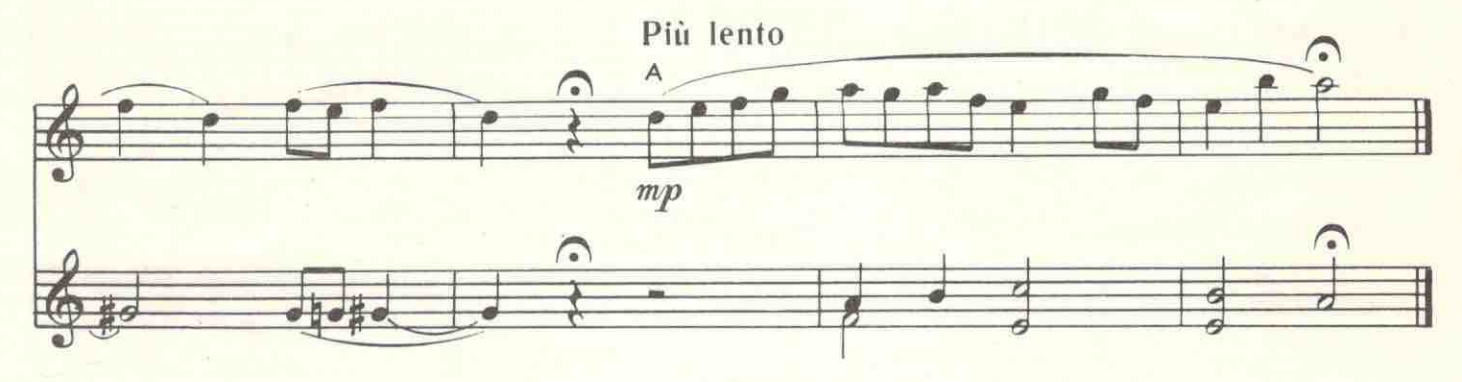

 $\mathbf{X}^{*}$ 

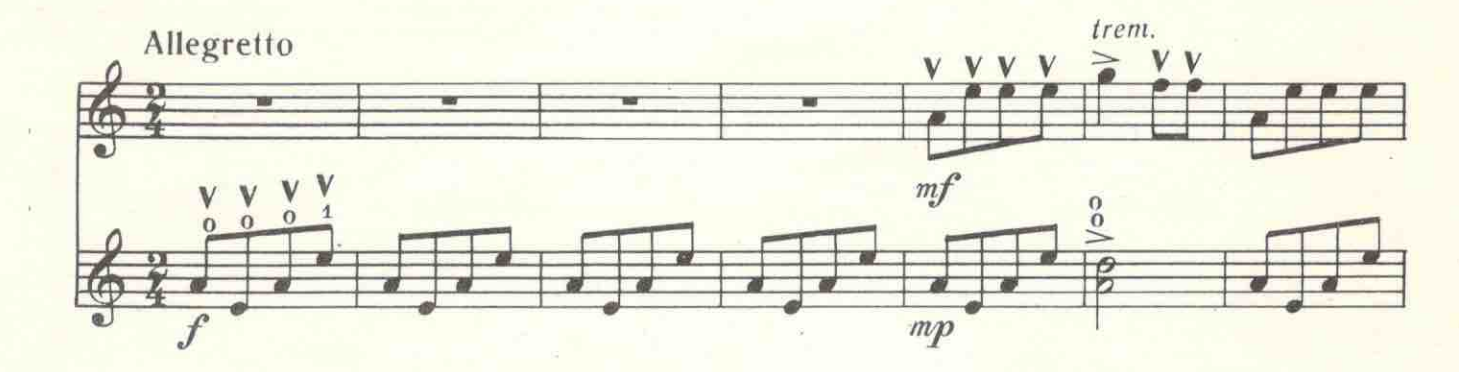

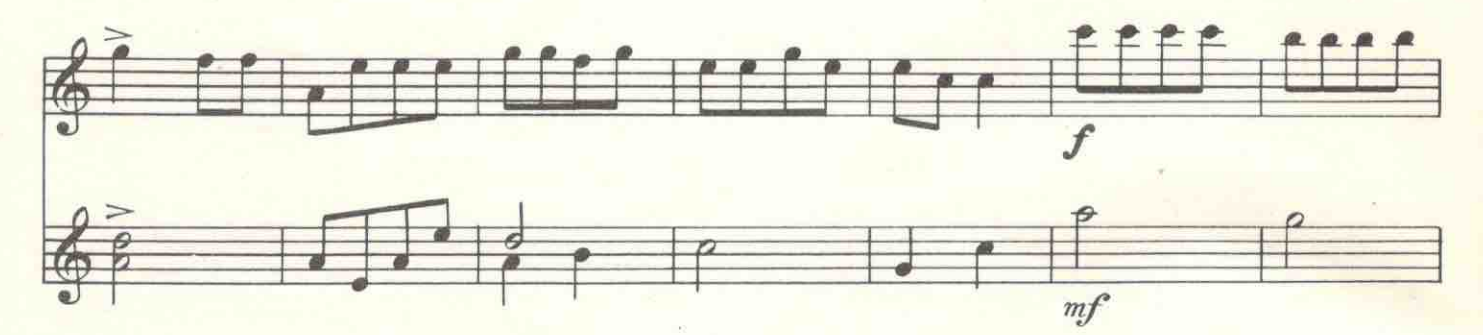

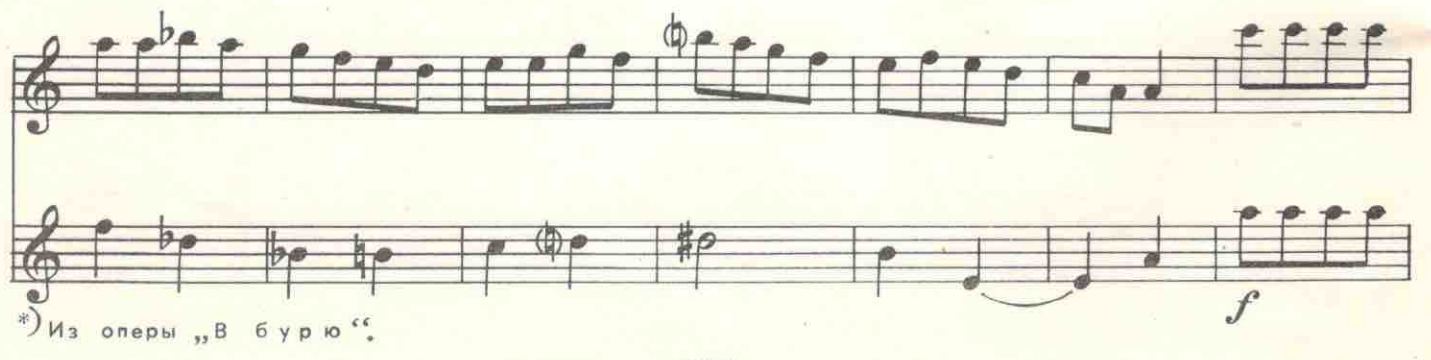

c 7165 F

 $24$ 

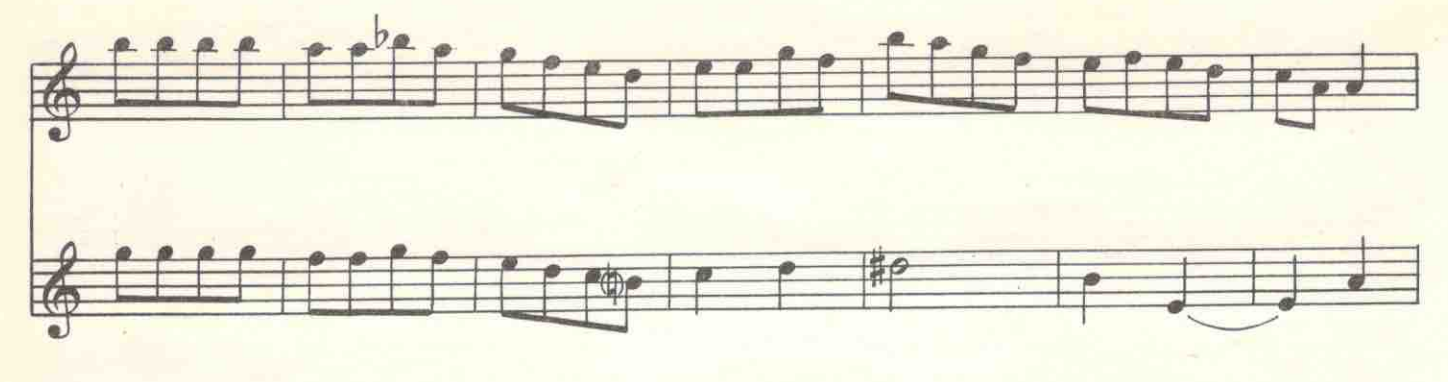

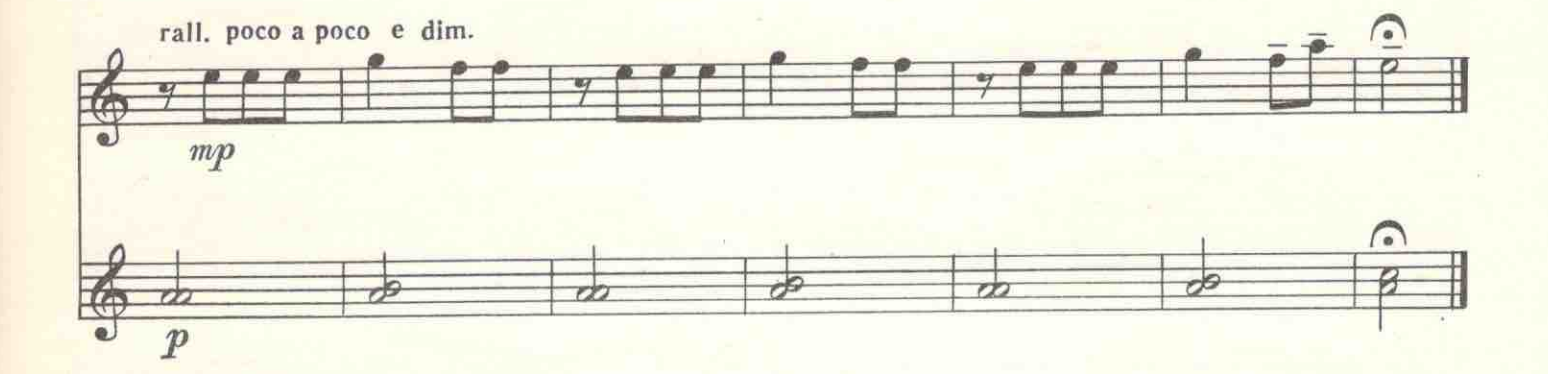

 $XI^*$ 

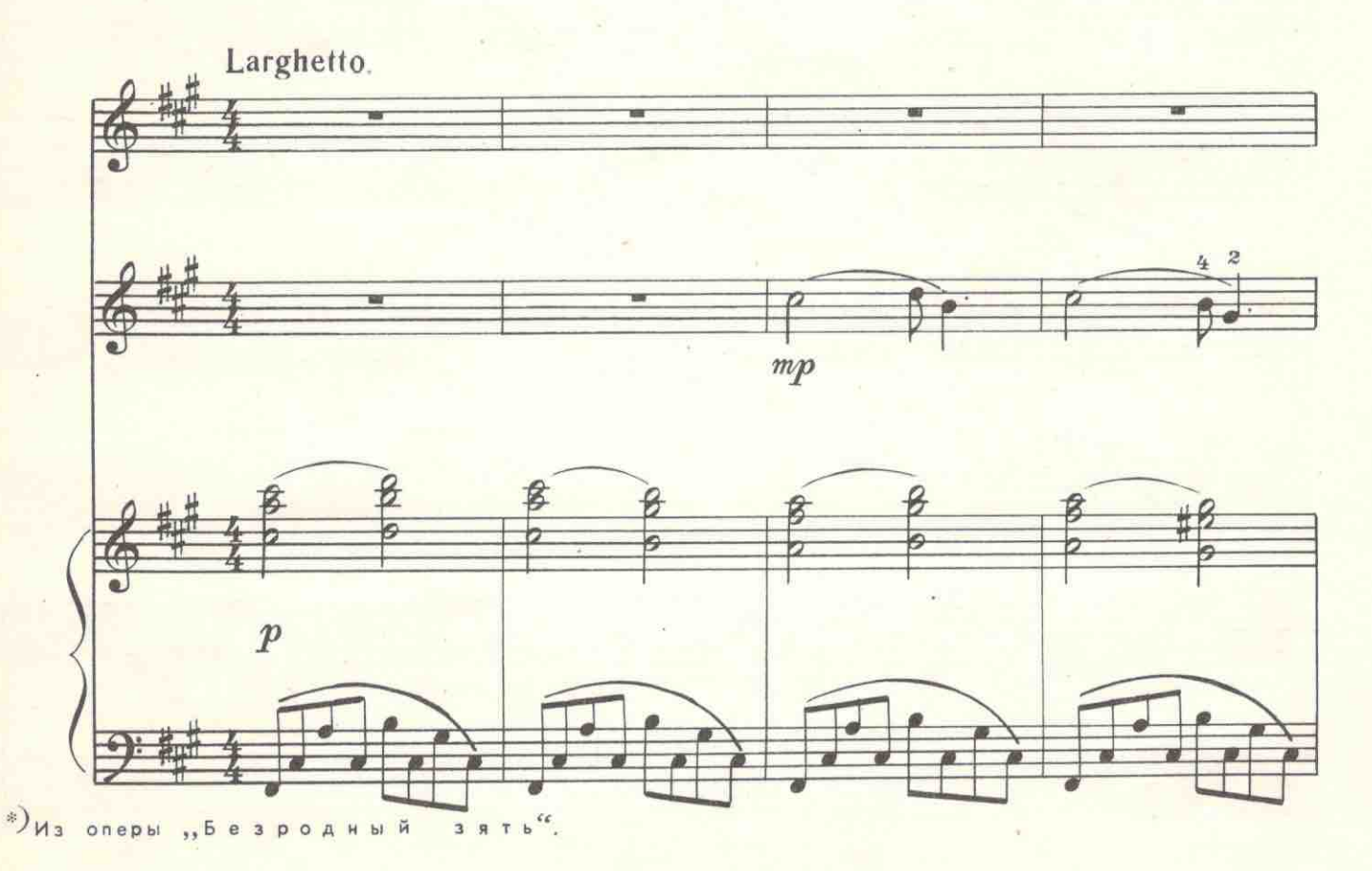

с 7165 к

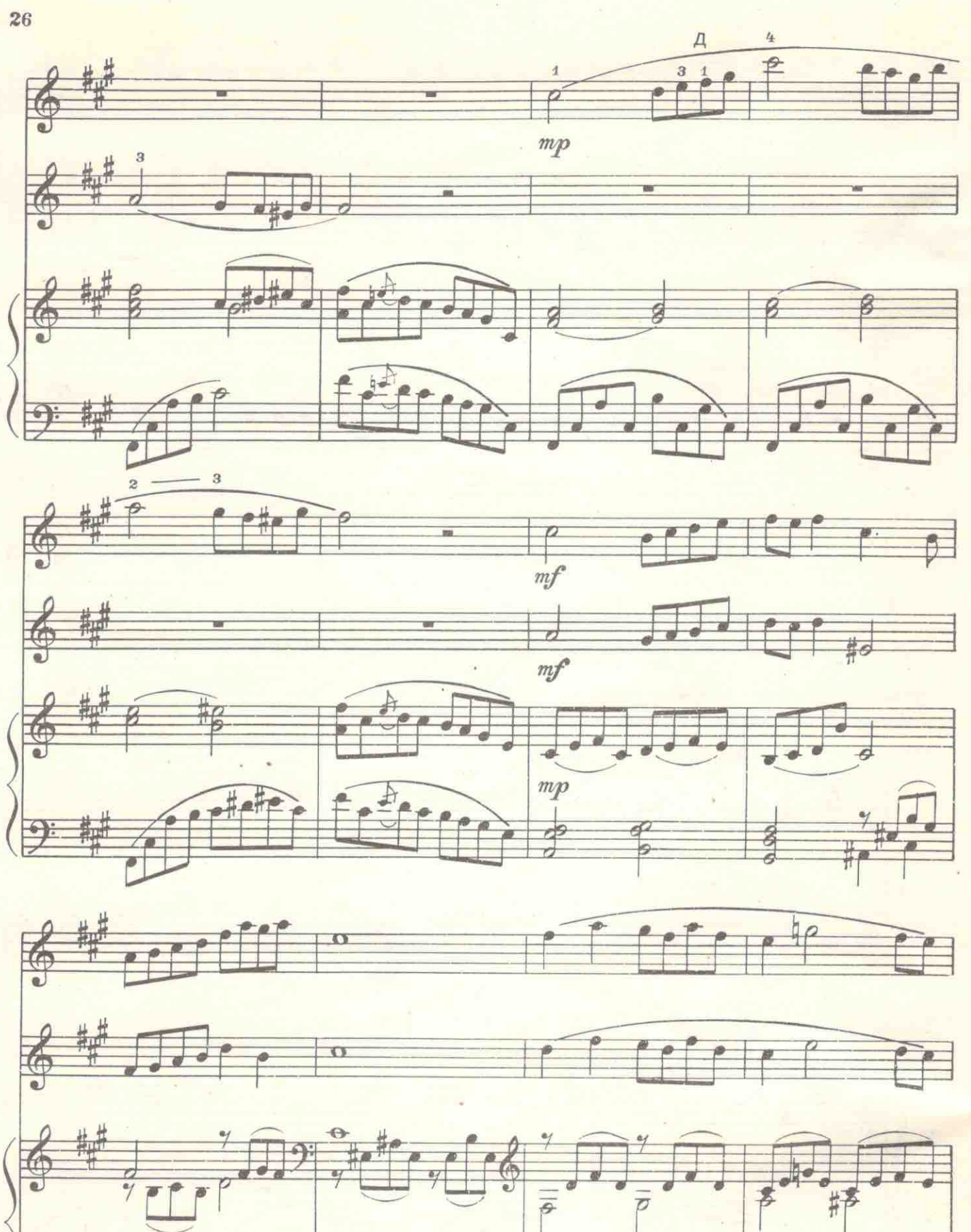

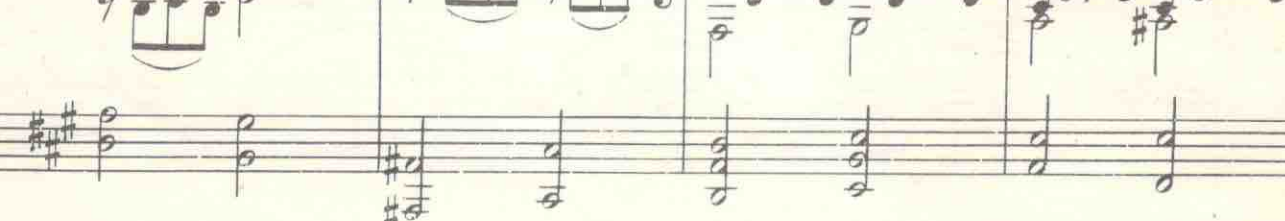

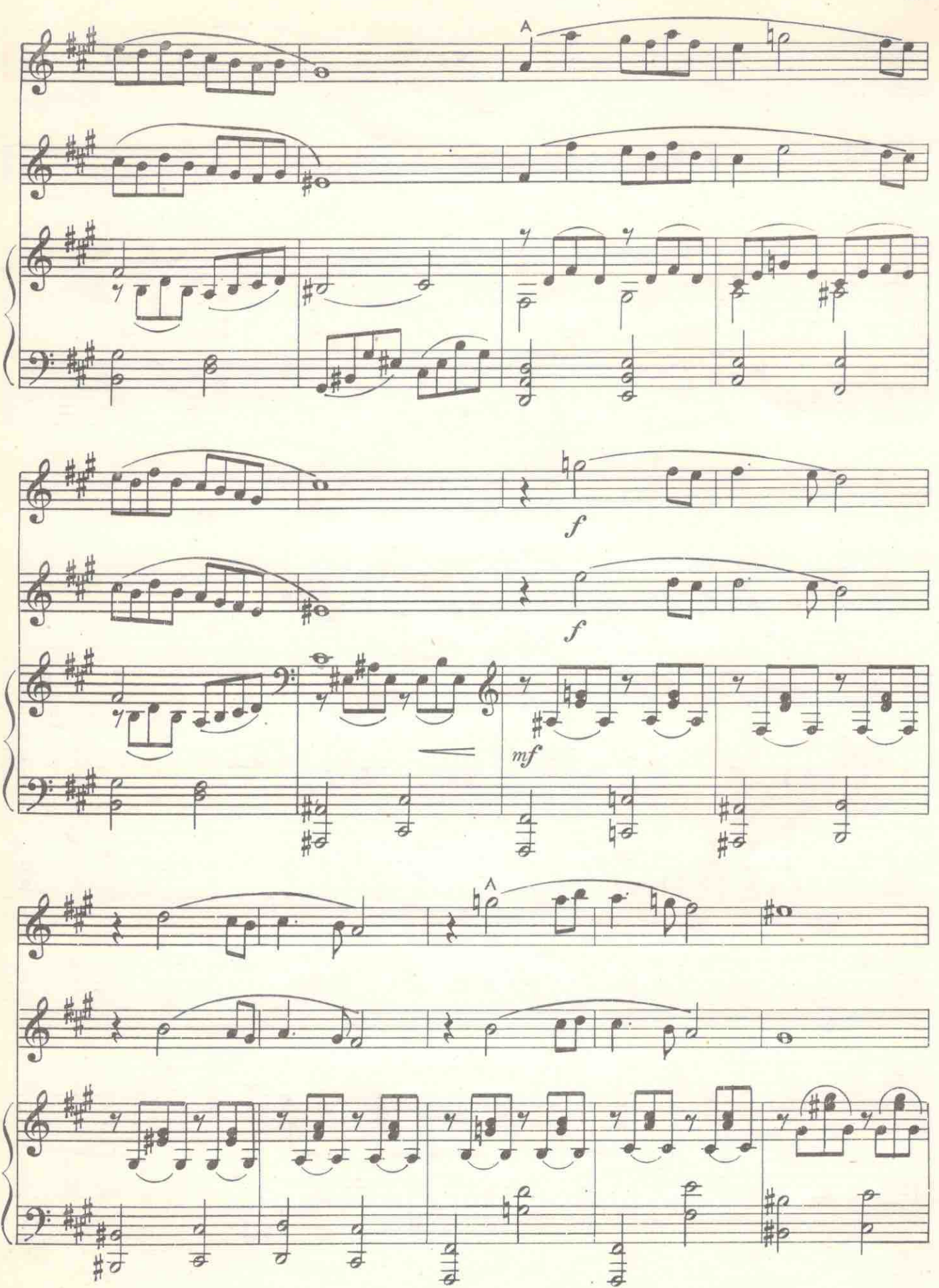

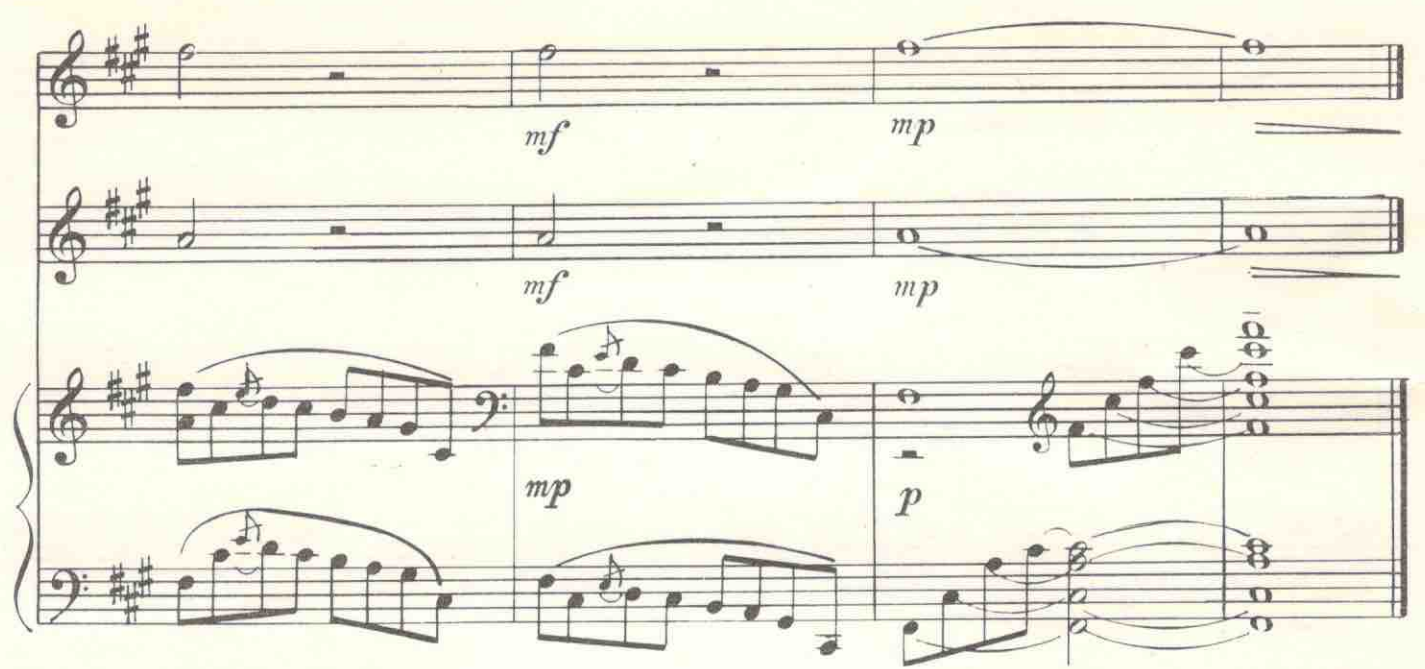

XII<sup>\*</sup>

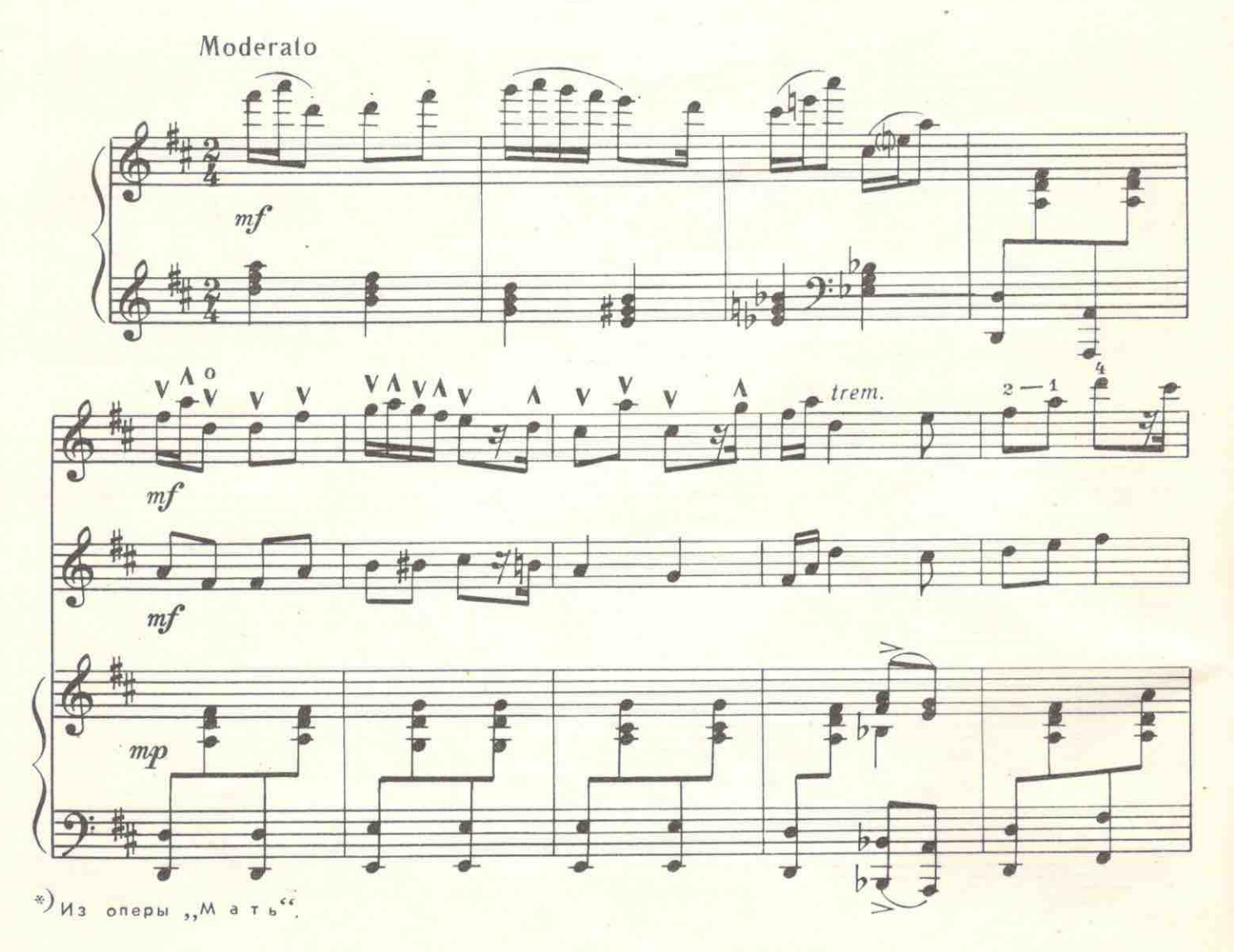

28

е 7165 к

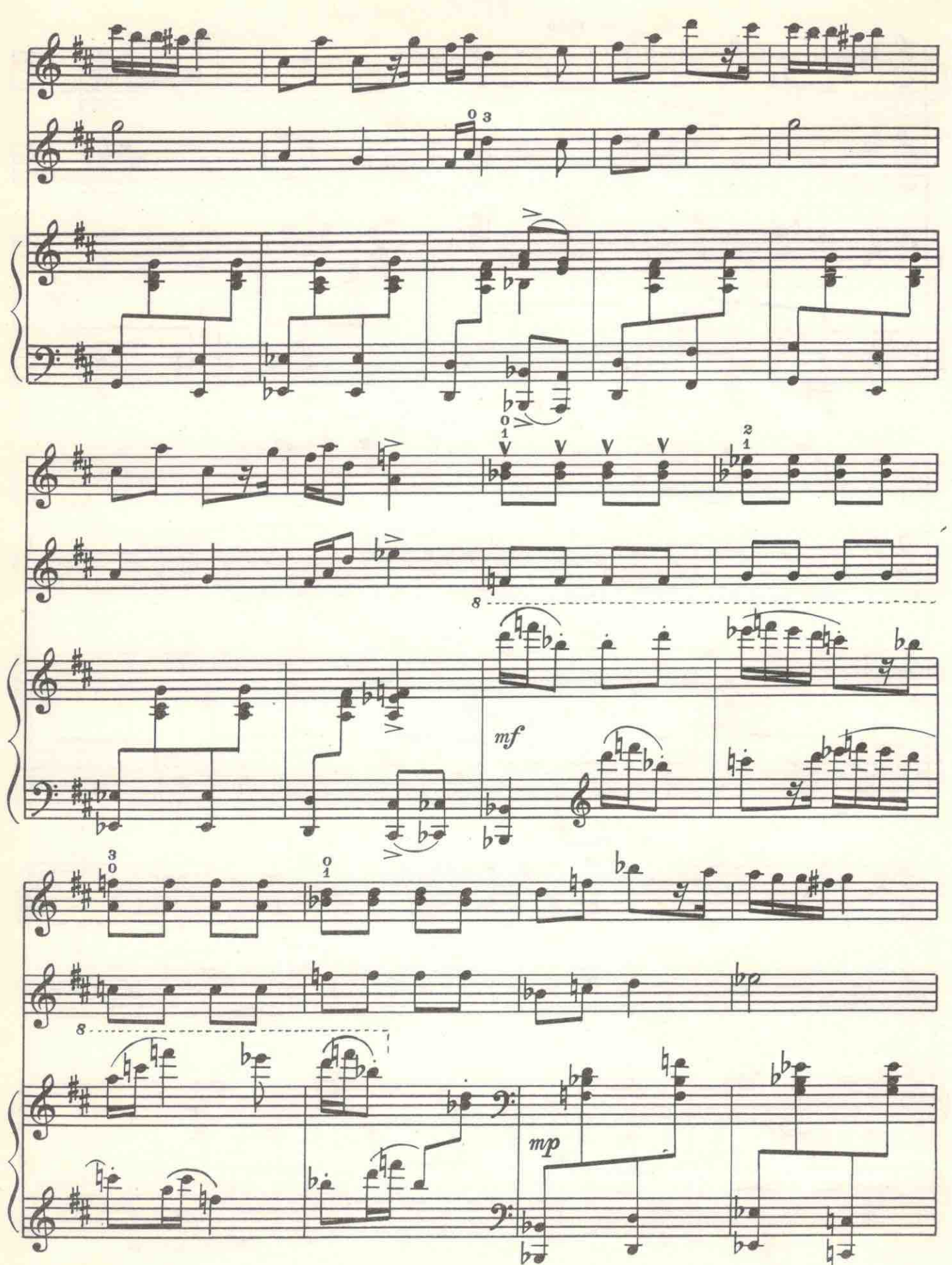

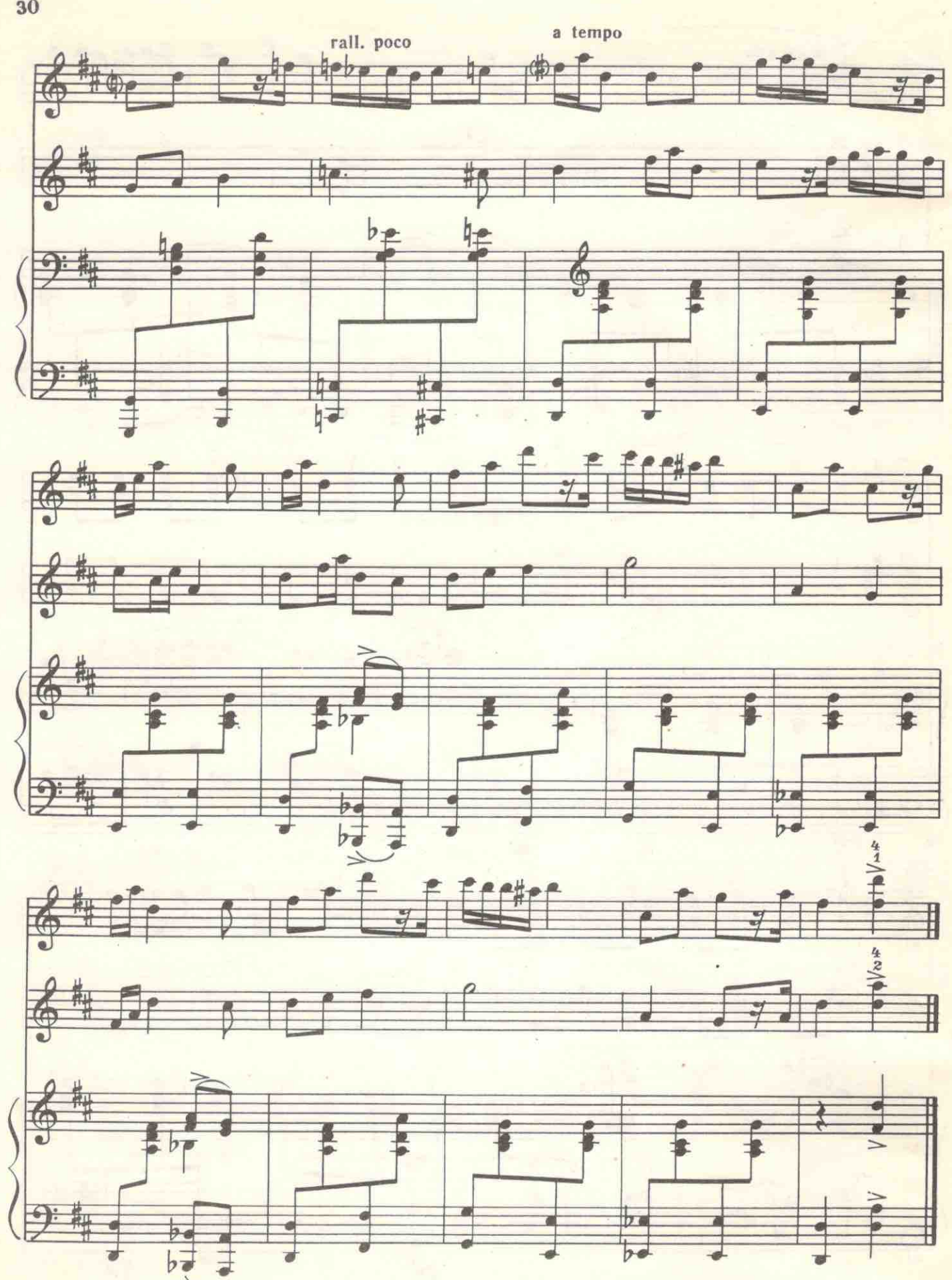

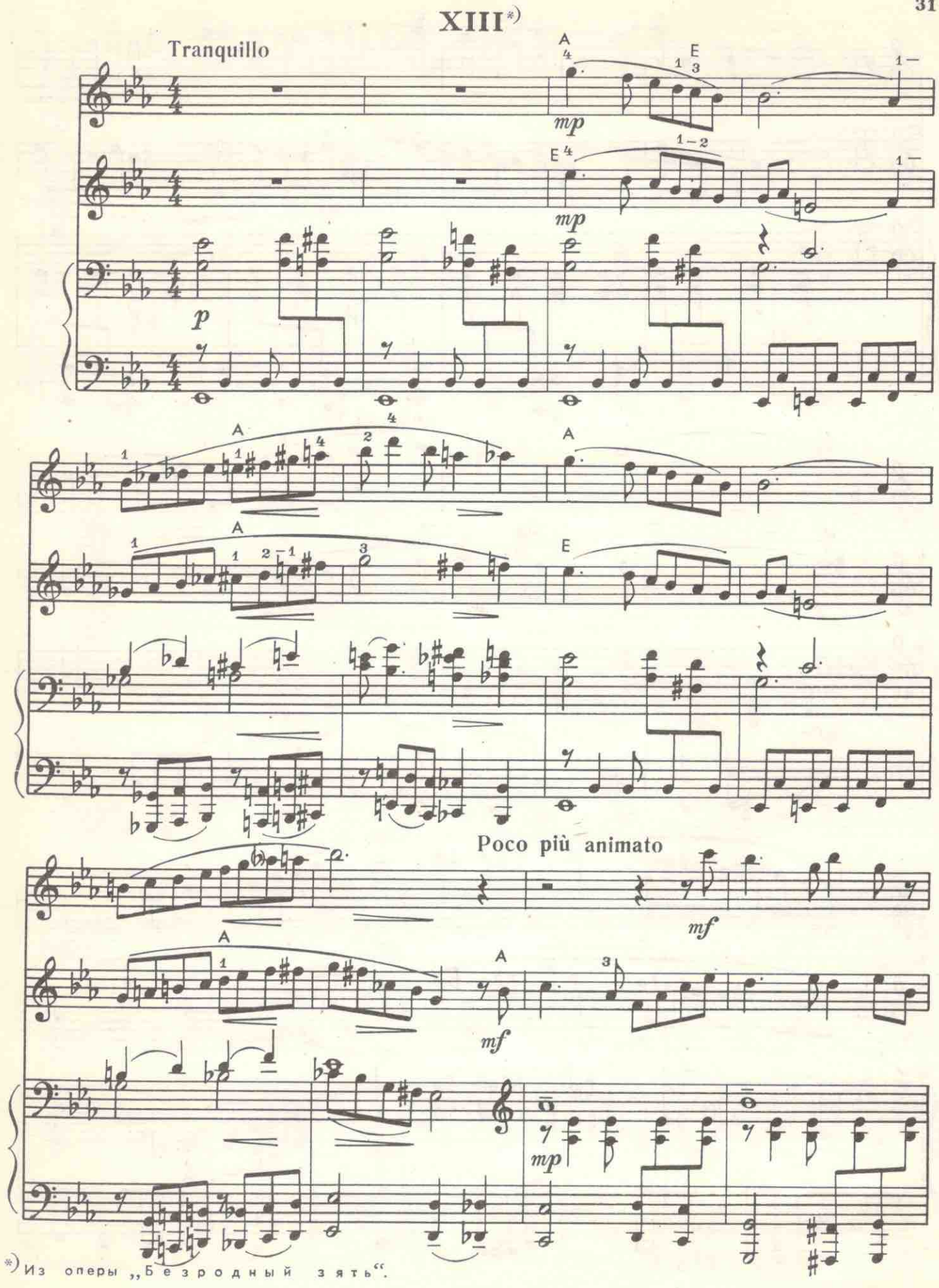

с 7166 к

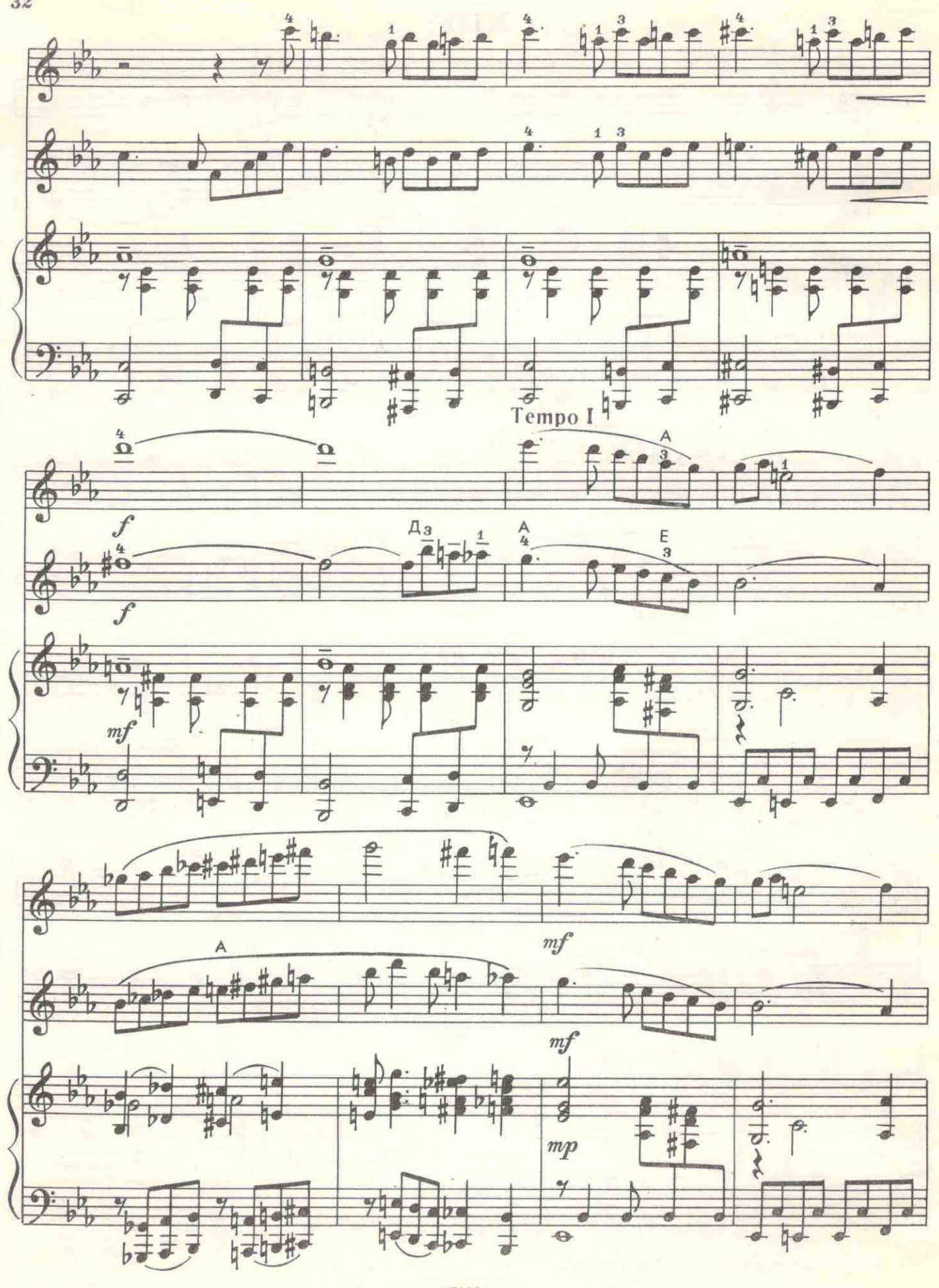

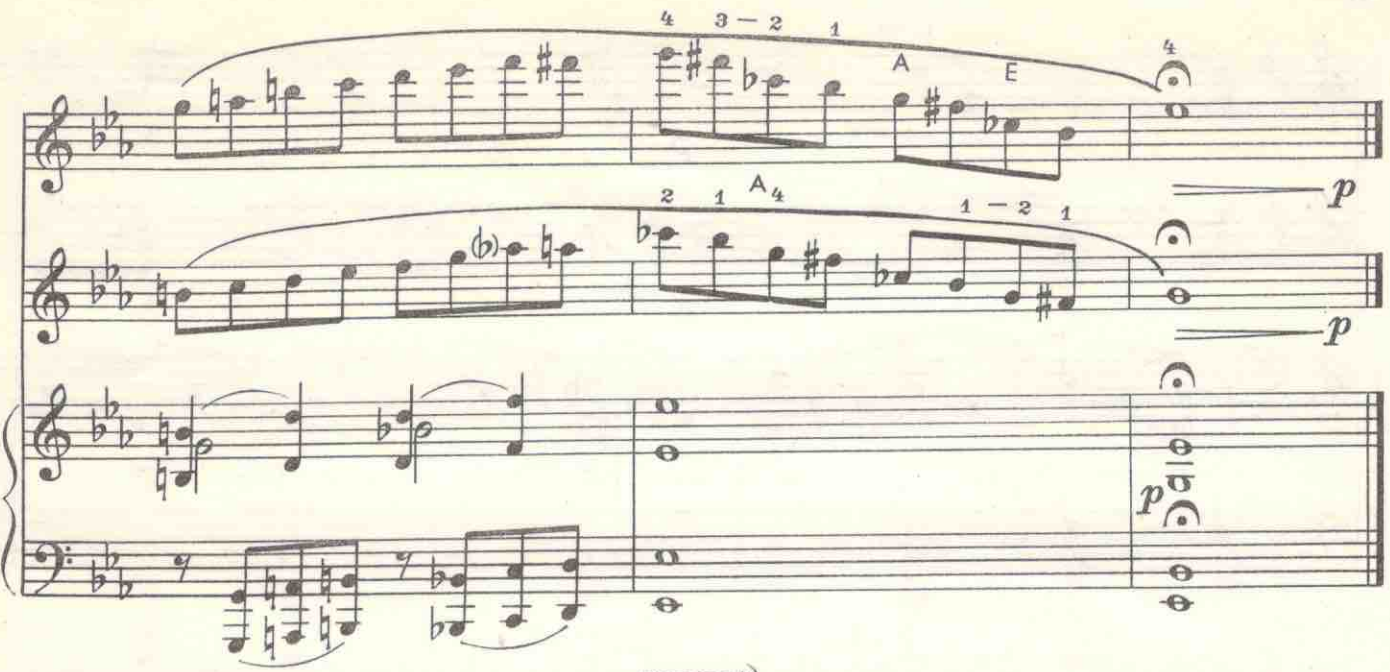

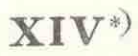

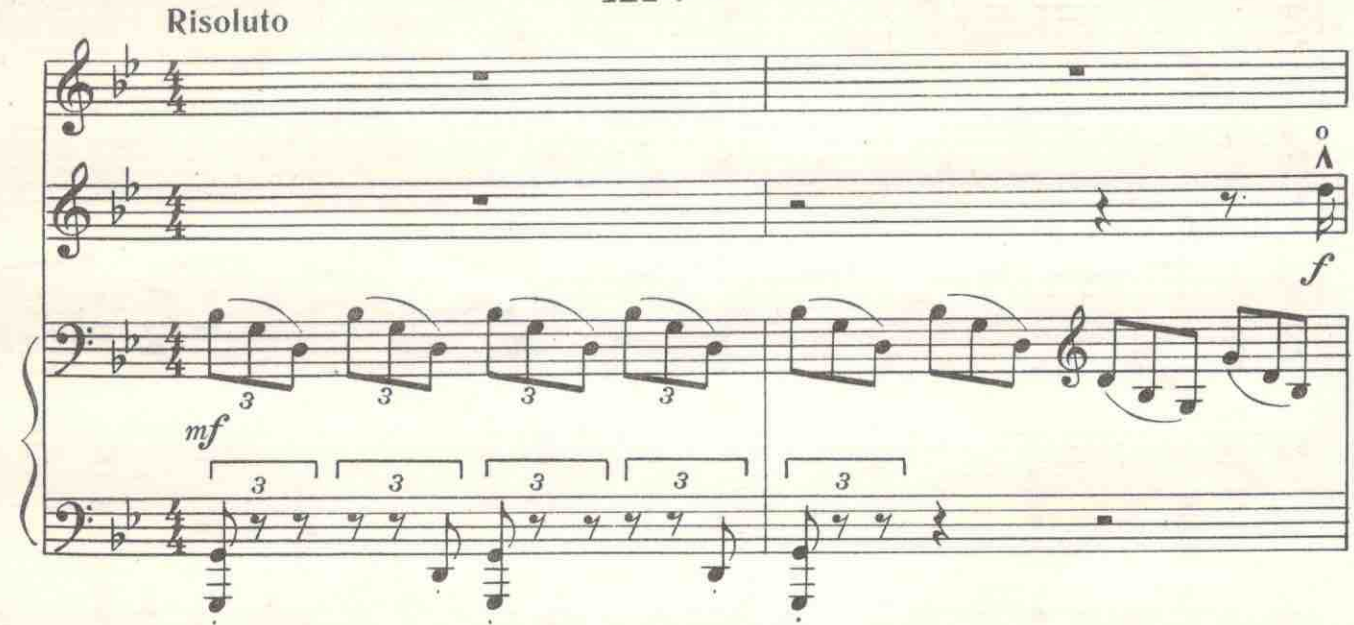

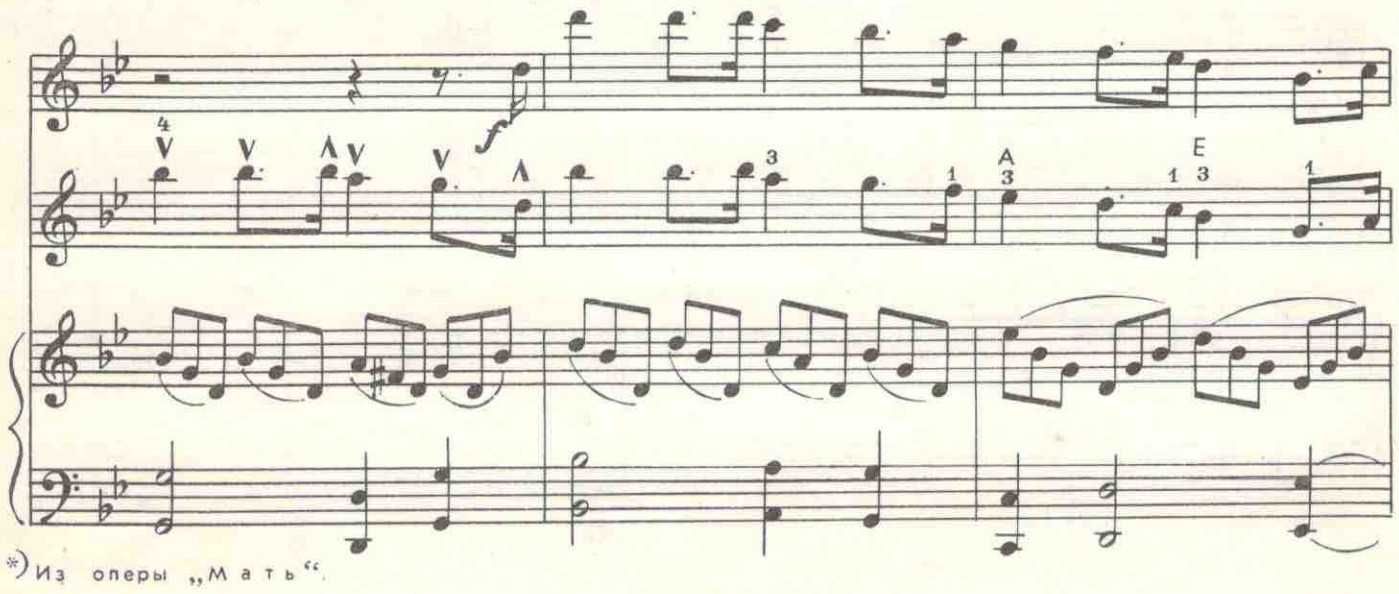

c 7165 K

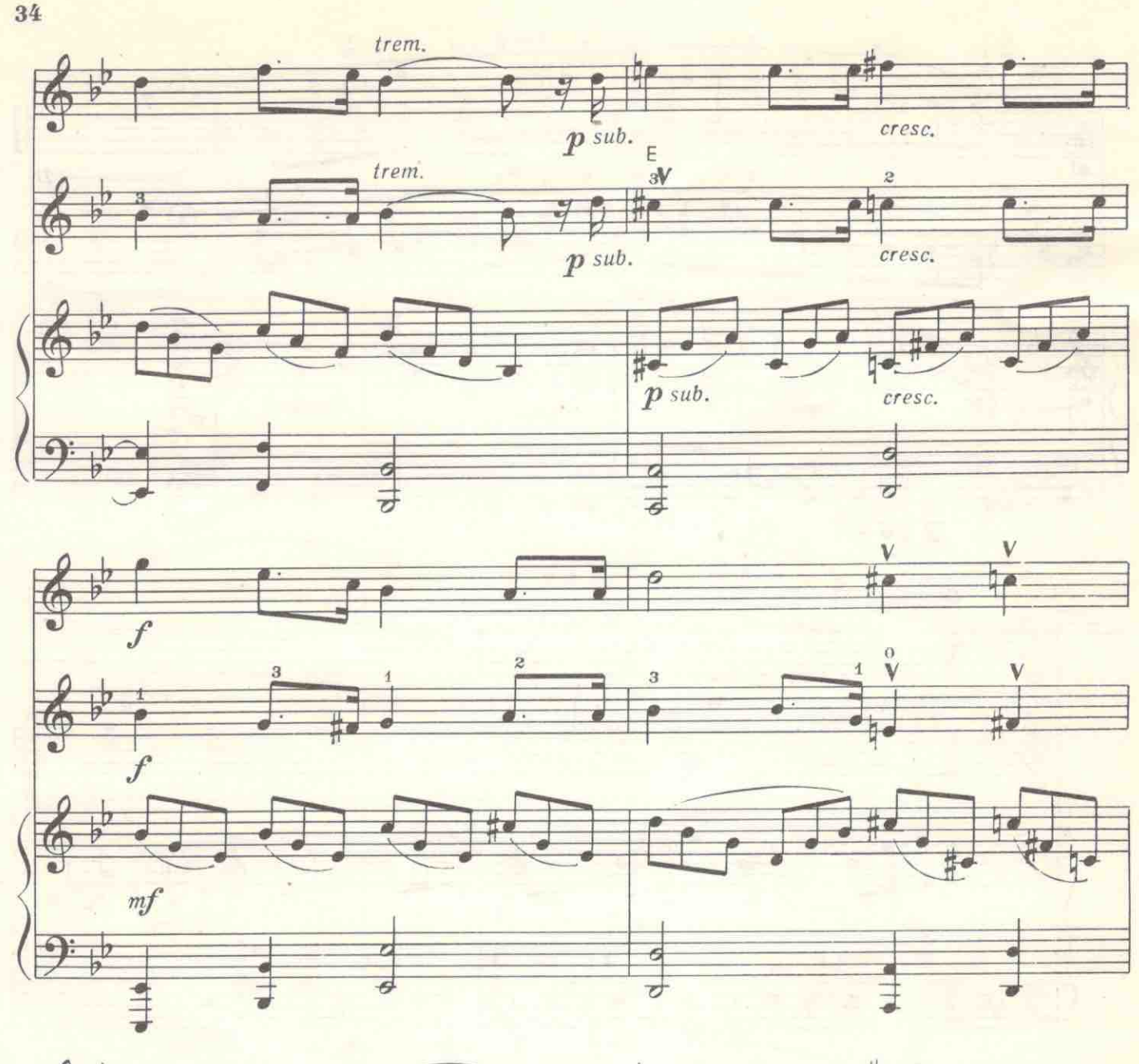

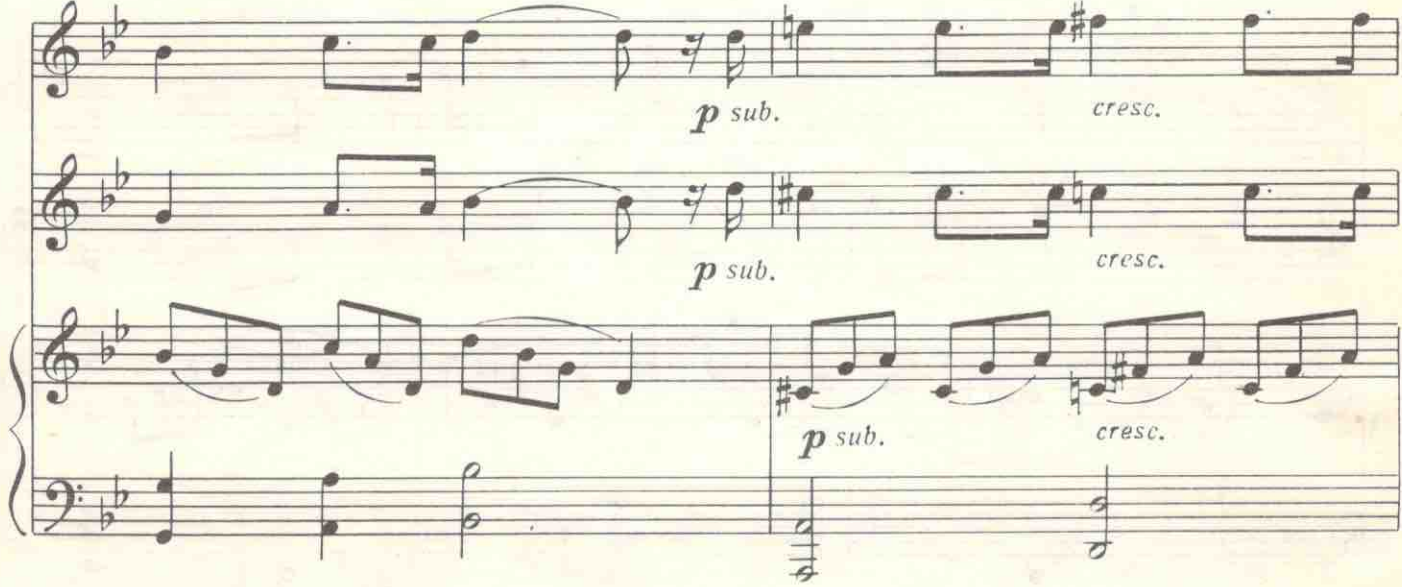

 $c$  7165 $k$ 

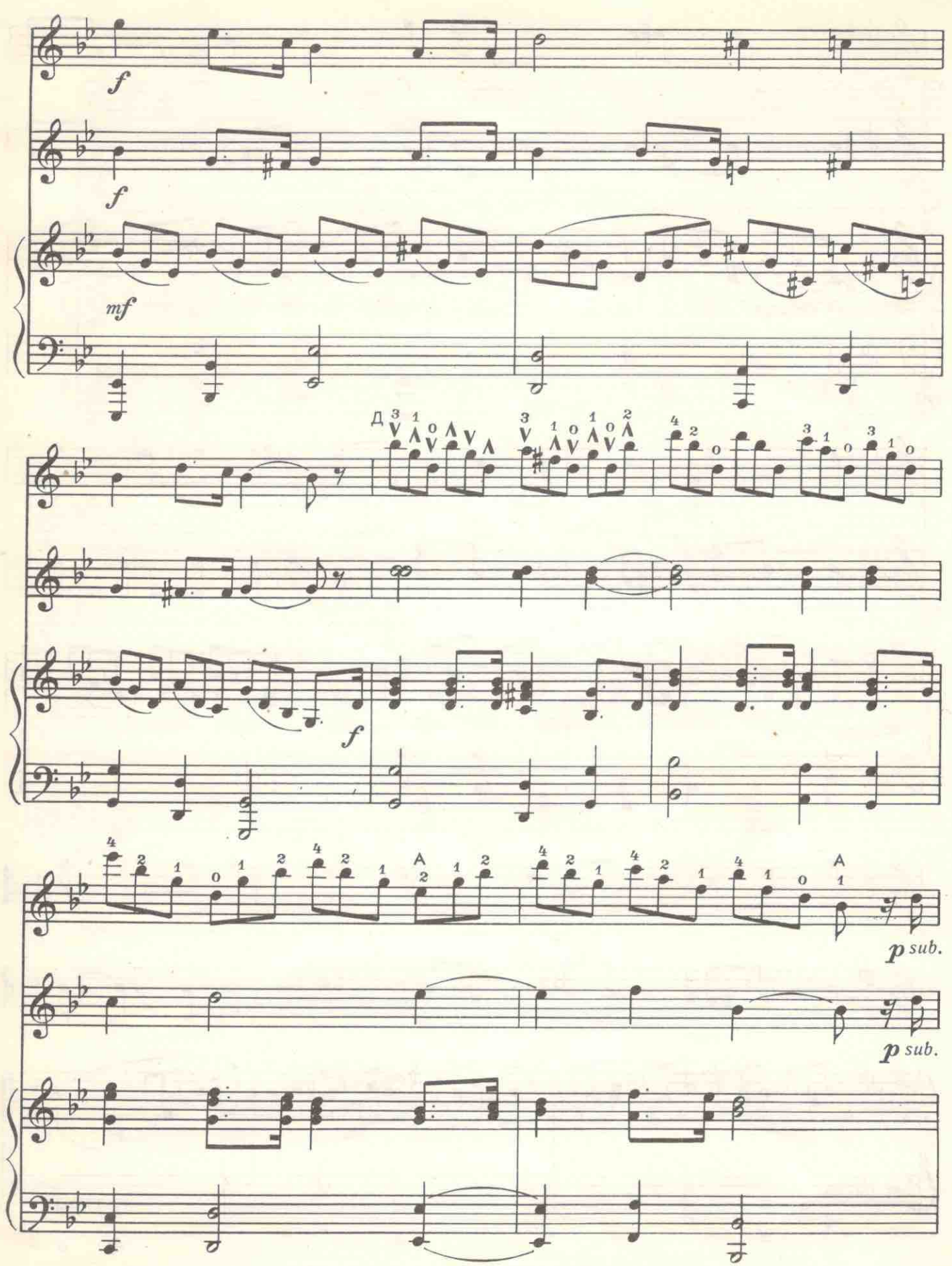

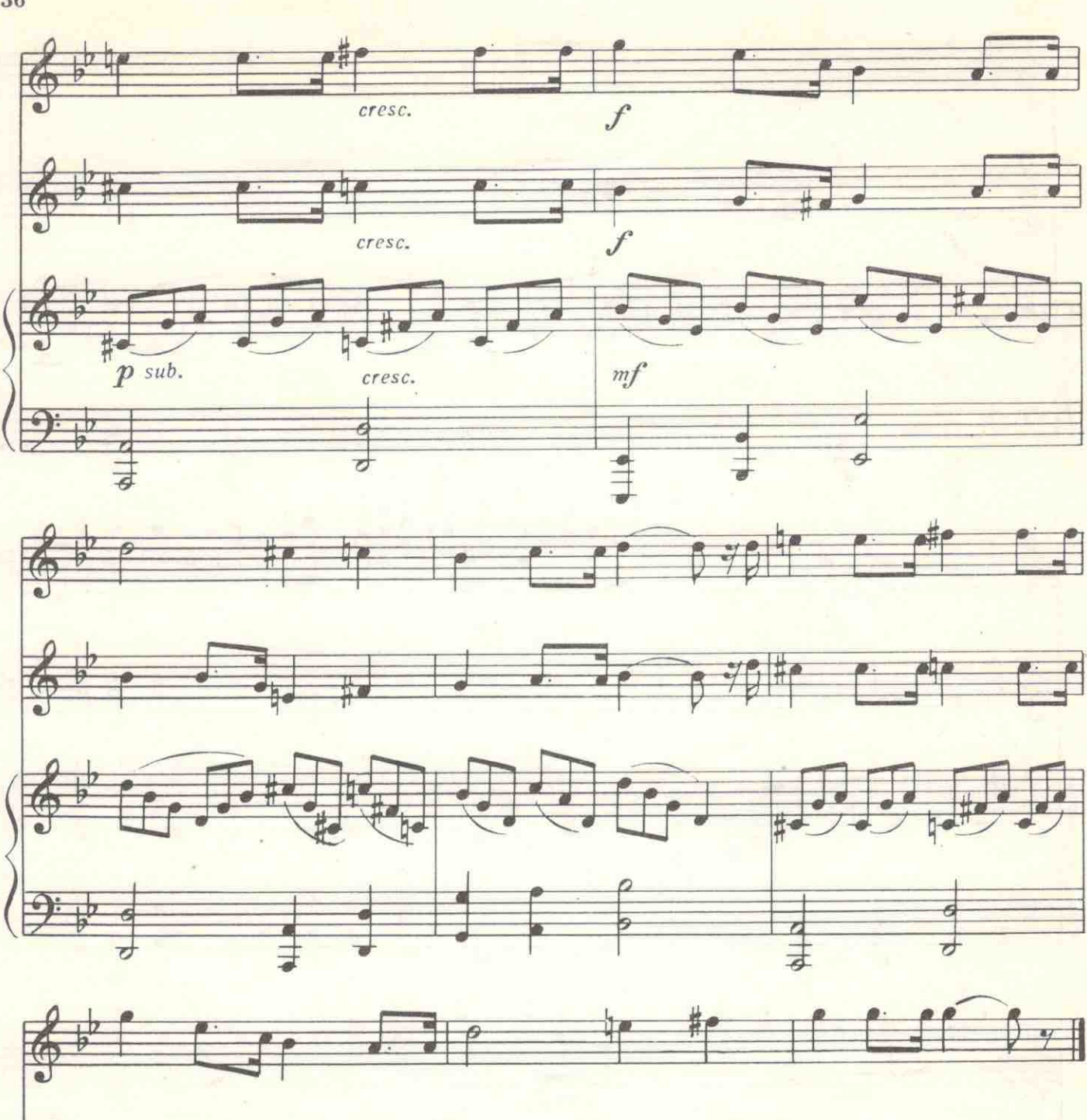

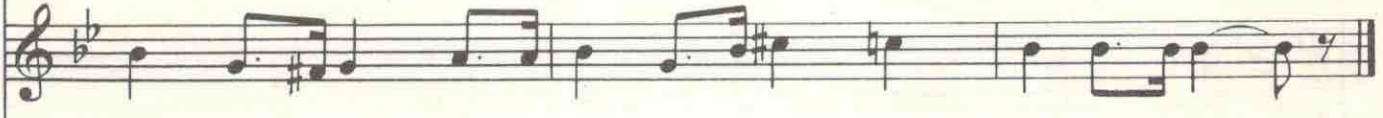

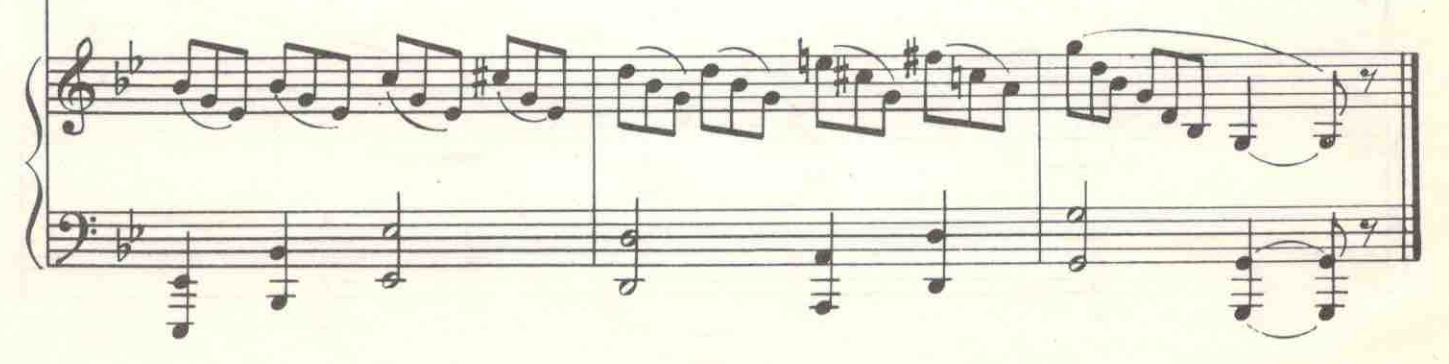

36

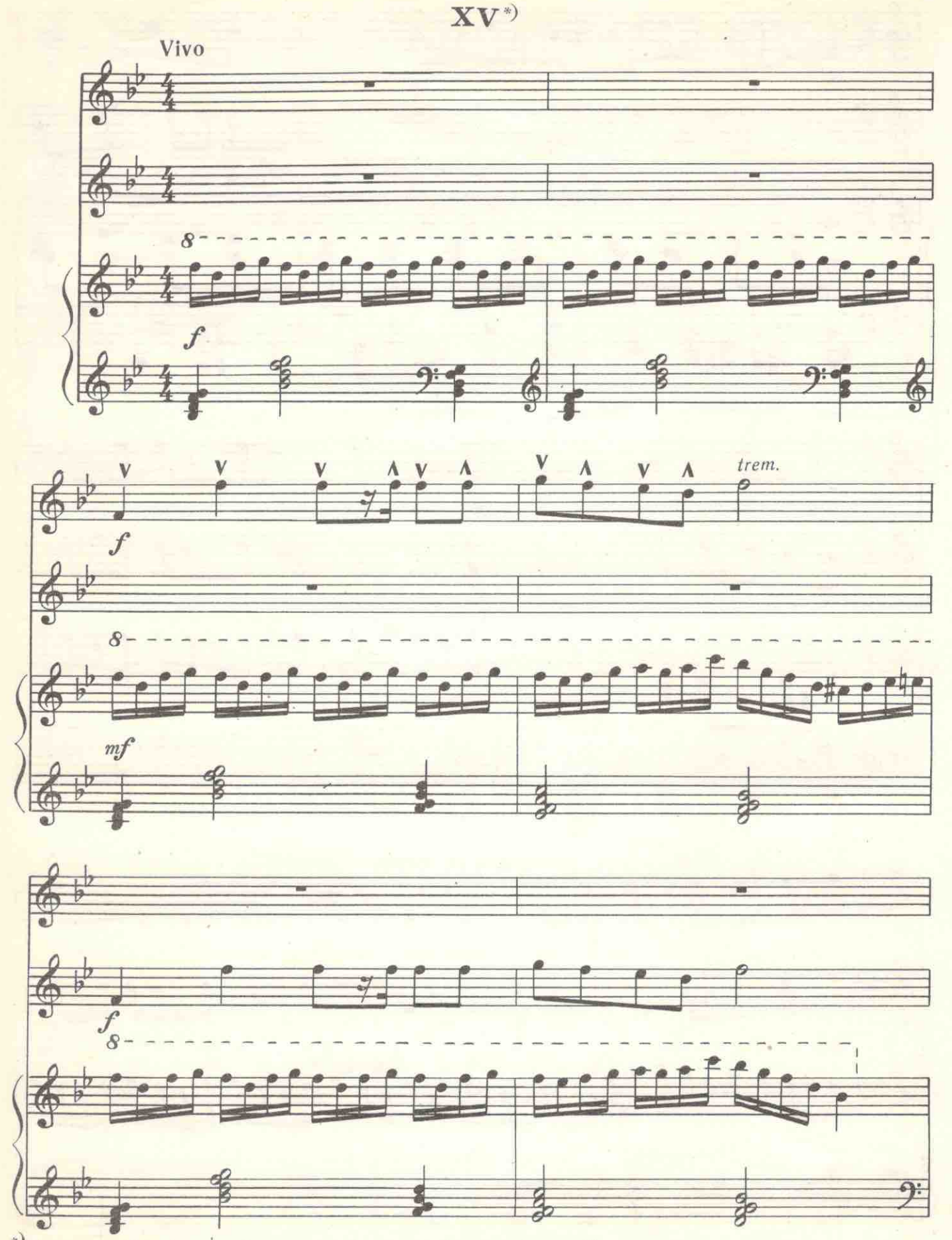

\*) Из лесни, Есть на севере хороший  $\Gamma$  0 p 0  $\mu$  0  $\kappa$ ,

е 7165 к

 $37\,$ 

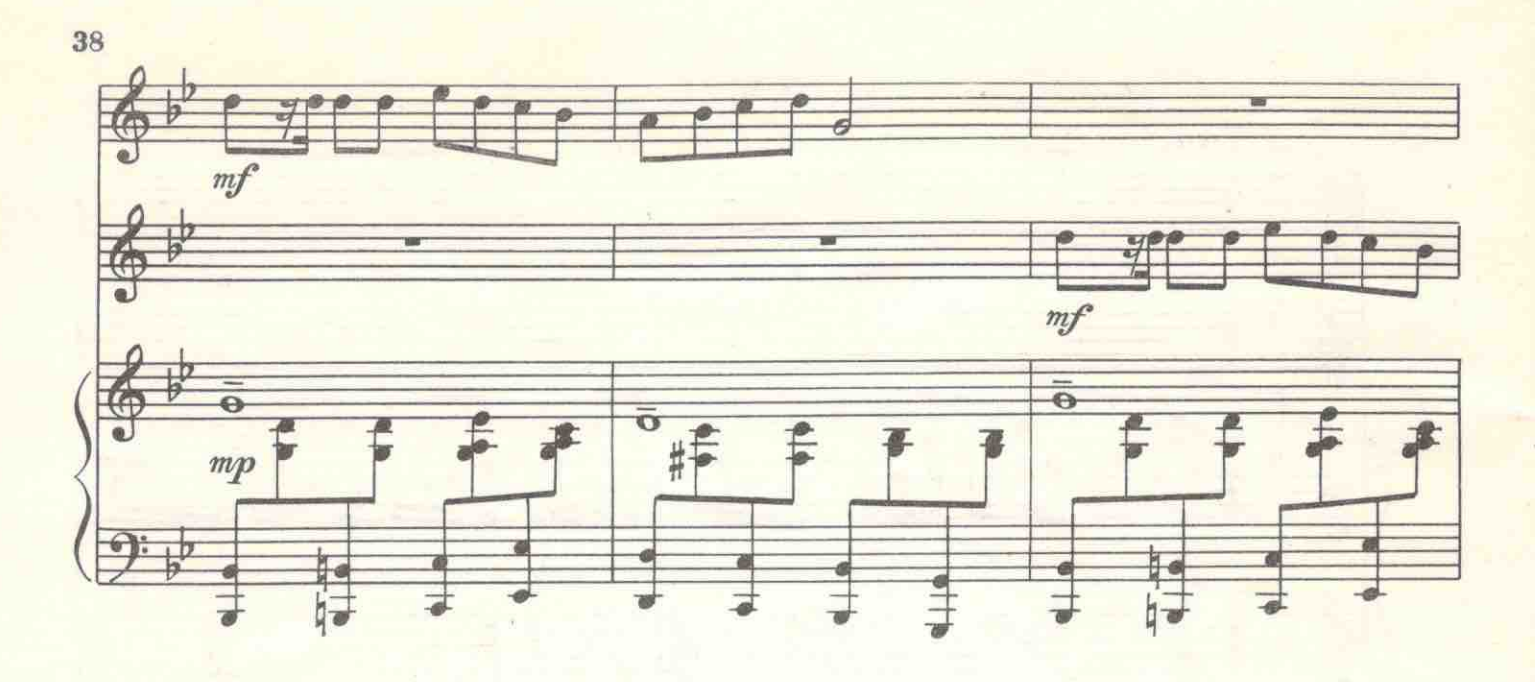

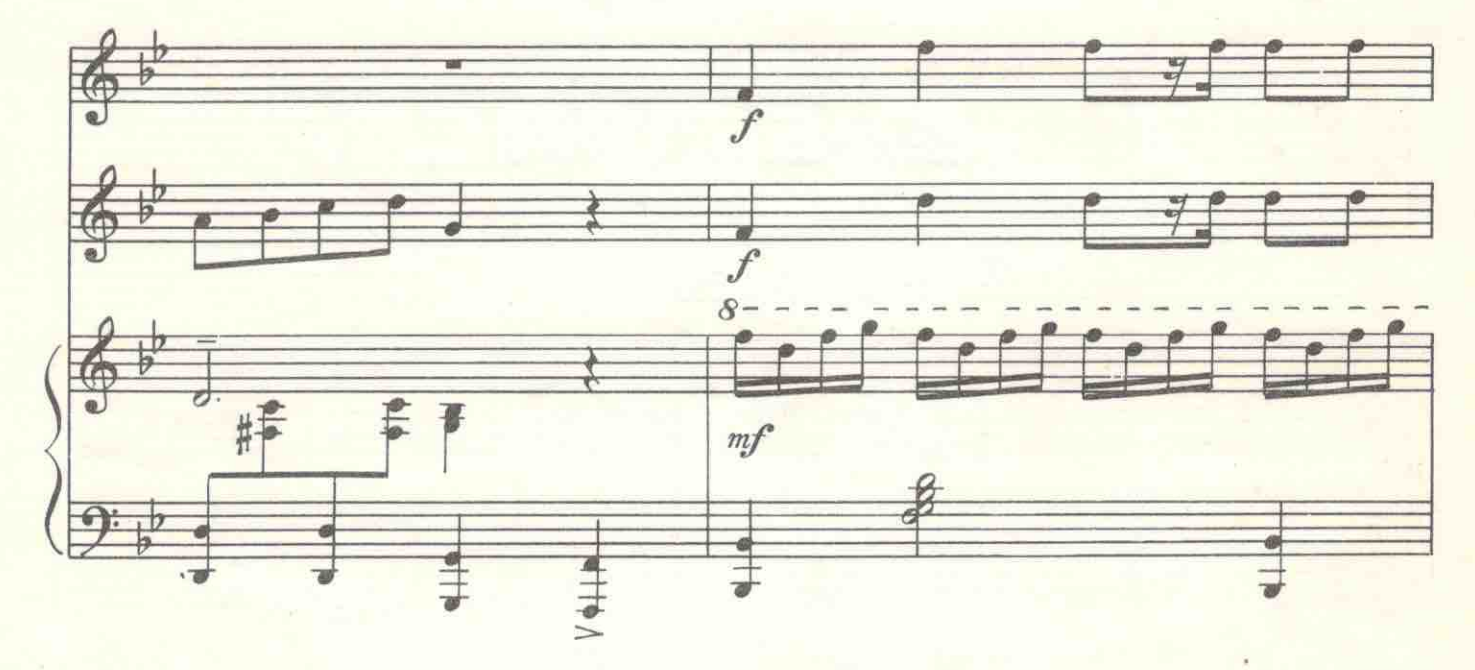

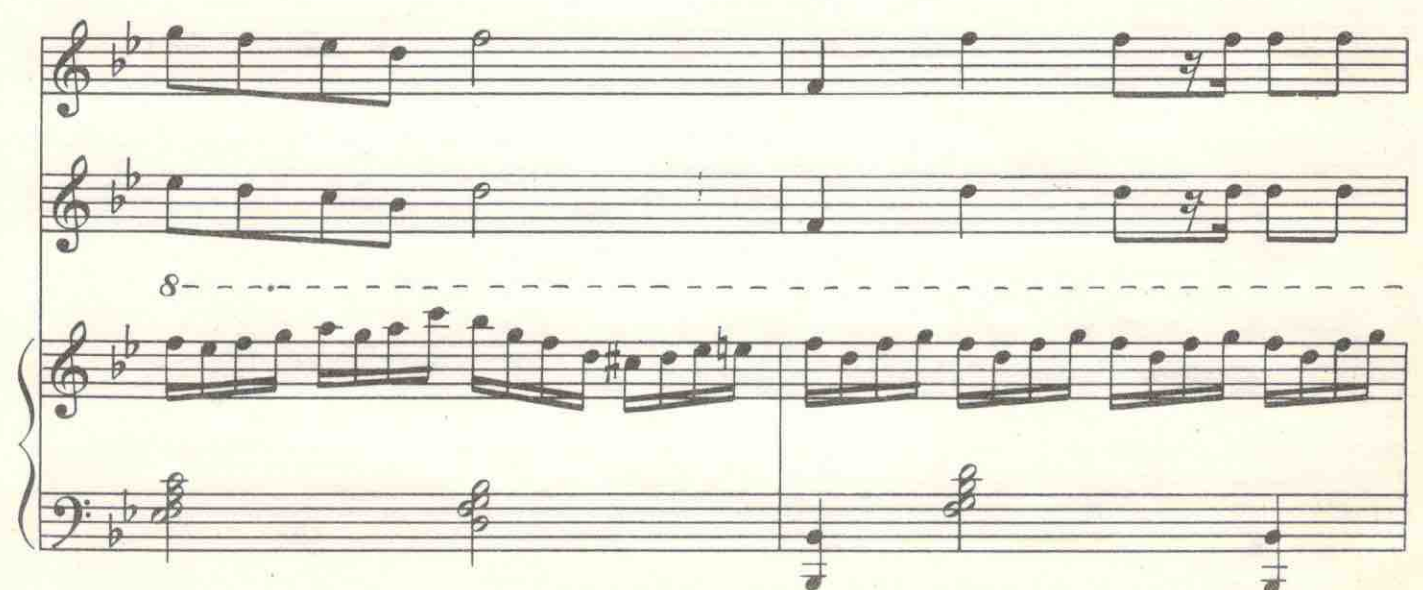

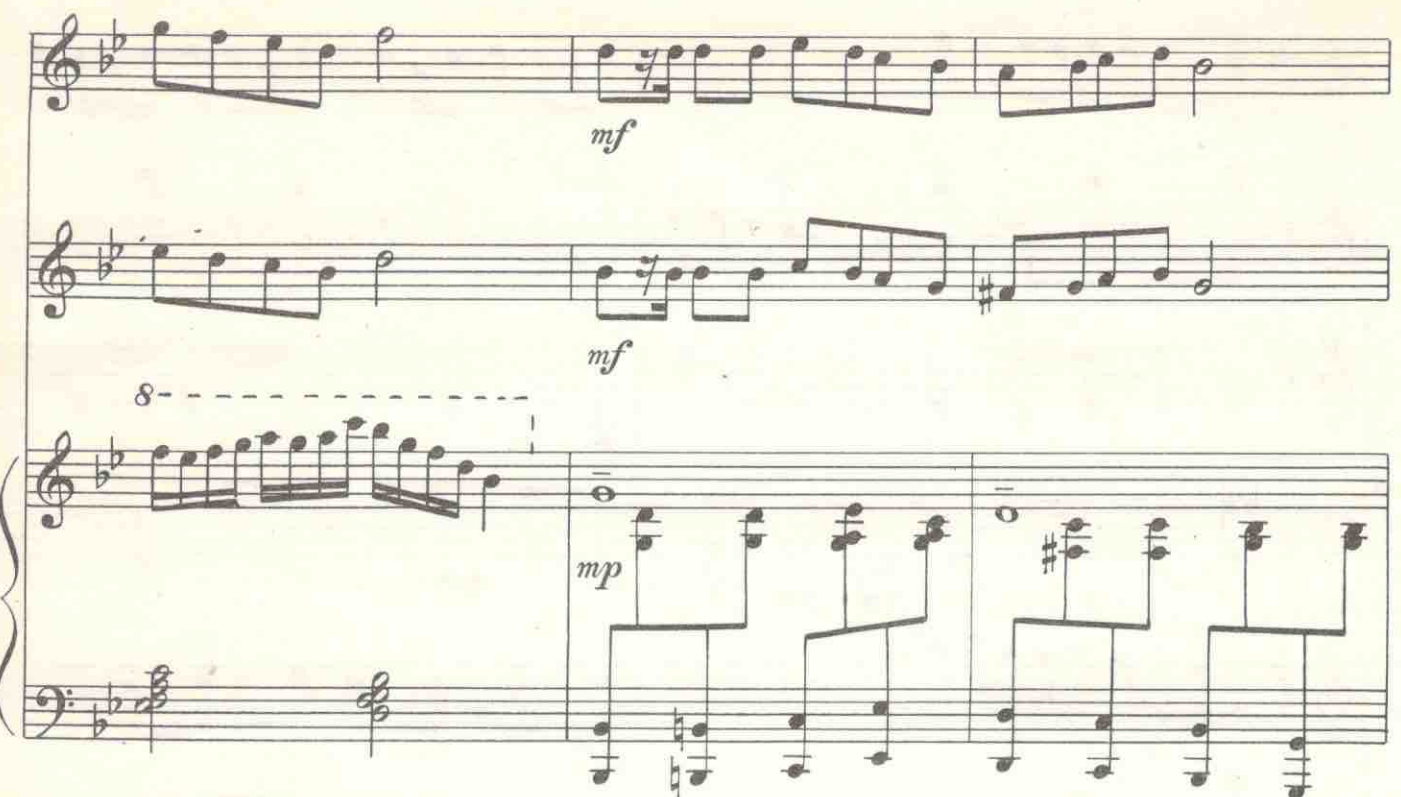

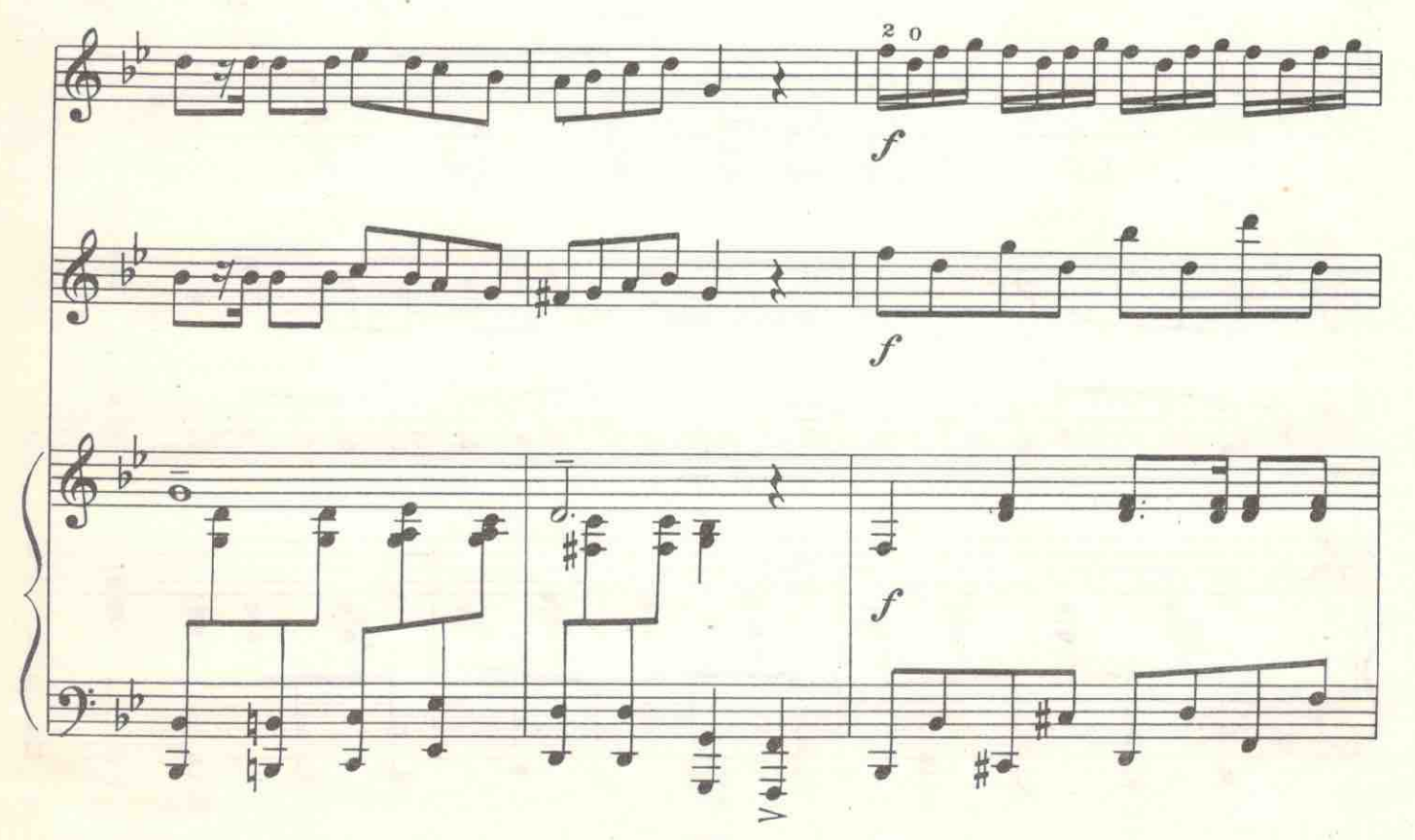

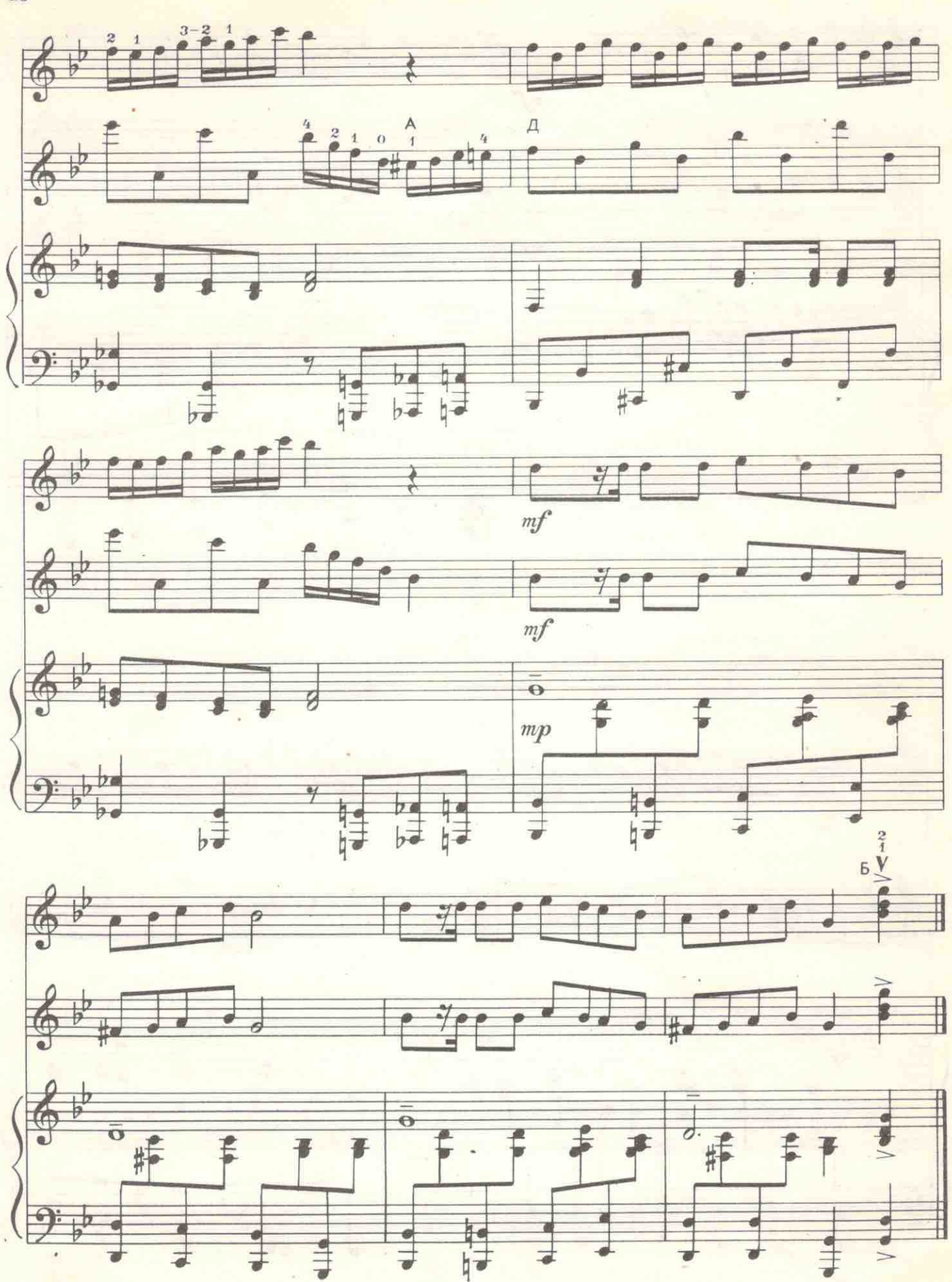

с7165к